## Examples on Typesetting Commutative Diagrams  $\sim$  -  $\sim$  ping  $\sim$

M. Alsani

Edition <sup>1</sup>

E-mail: alsani@math.buffalo.edu or, alsani@ecc.edu

This printout provides examples on type<br>setting commutative diagrams using Xy-pic's  $\,$  $\xrightarrow{\xymatrix} \lim_{\longrightarrow} \frac{1}{1 + \sum_{i=1}^{n} a_i}$  command which view commutative diagrams as "matrix-like diagrams". The printout is an attempt to introduce the complete newcomer to  $X<sub>f</sub>$ -pic.

July 10, 2001

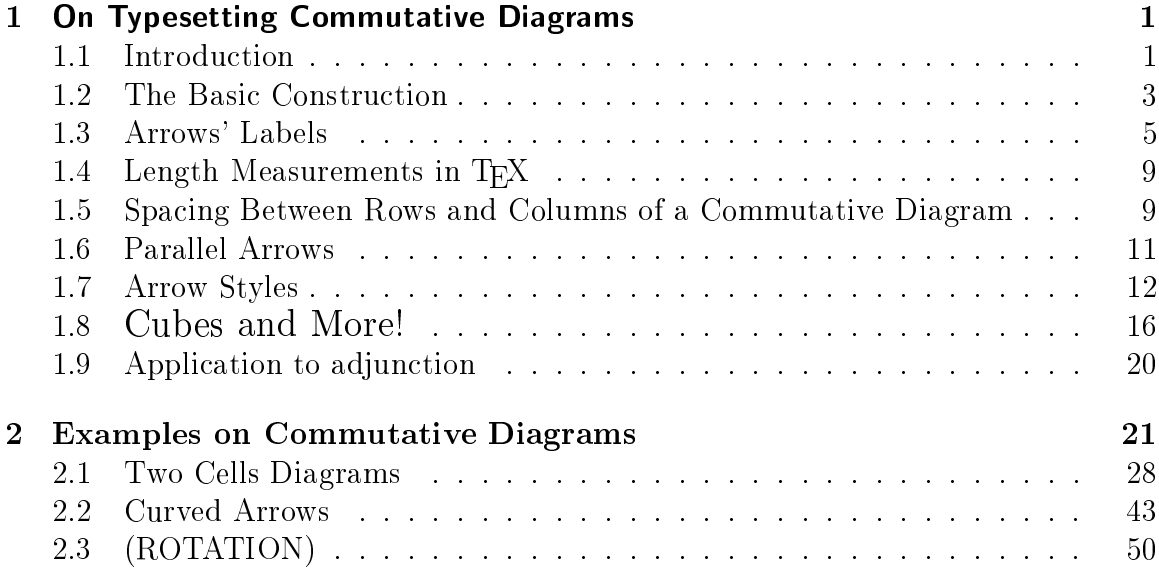

## Chapter 1986 and 1986 and 1987 and 1988 and 1988 and 1988 and 1988 and 1988 and 1988 and 1988 and 1988 and 198

## On Typesetting Commutative \_\_\_\_\_\_\_\_\_\_\_\_\_\_\_\_

#### **Introduction**  $1.1$

In category theory, "commutative diagrams" are the categorists ways to illustrate equations and universal properties. Here is an example:

Let <sup>E</sup> be a topos, and let be its subobje
tlassier. A Lawvere-Tierney topology on <sup>E</sup> is a map j : in <sup>E</sup> su
h that the fol lowing three diagrams ommute.

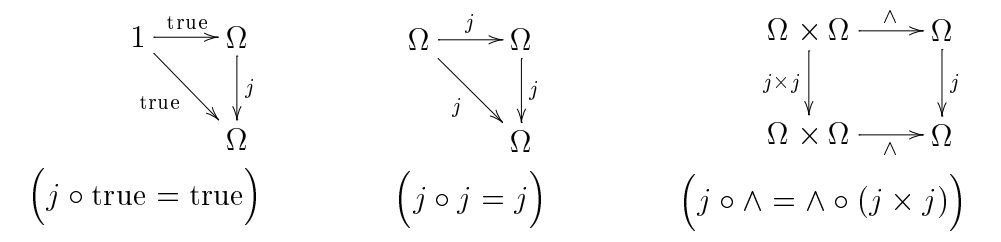

There are a few programs to draw commutative diagrams. Two of the best are X-pic and PSTri
ks.

X-pic package is  $\circled{c}$  by its authors as free software for typesetting graphs and diagrams su
h as arrows, urves, frames, dire
ted graphs, paths, polygons, knots, and commutative diagrams and 2-cell structures as in 2-categories. It was written by: Kristoffer Rose: <Kristoffer.Rose@ENS-Lyon.FR>, and Ross Moore: <ross@ics.mq.edu.au>.

For complete information on Xy-pic diagrams in general, please refer to the Xy-guide and XY-reference manual, which can be downloaded and printed out, from one of the following sites:

<http://www.ens-lyon.fr/~krisrose/Xy-pi
.html> <http://www.i
s.mq.edu.au/~ross/Xy-pi
.html>

### Overall Structure of a Document

 $X_Y$ -pic works with most formats (including LAT<sub>E</sub>X,  $A_M S$ -LAT<sub>E</sub>X,  $A_M S$ -T<sub>E</sub>X, and plain T<sub>EX</sub>). It must be loaded into your format working memory. Here is a sample of the overall structure of a L<sup>AT</sup>FX Document:

```
\documentclass[12pt]{report}
\usepa
kage{geometry,amsthm,graphi
s,amssymb,amsmath,enumerate,latexsym,
tabularx,shapepar}
\usepackage[all,2cell,dvips]{xy} \UseAllTwocells \SilentMatrices
\begin{do
ument}
           \mathbf{r}.
\end{document}
```
The ontrol sequen
es

\usepackage[all,2cell,dvips]{xy} \UseAllTwocells \SilentMatrices are the ones I used to produce this document.

#### The Basic Construction  $1.2$

\xymatrix{...} command views a commutative diagram as a **as** "matrix-like diagram"; a matrix that has "vertices" or "entries". To get an idea, suppose we want to typeset the diagram

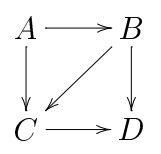

First, view the verti
es of the diagram

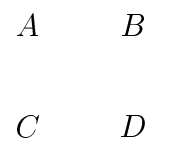

as entries of a matrix. Any two entries an serve as a sour
e and target for an arrow. An arrow is set by typing the command that produces that arrow *right after* the source entry where the arrow starts. Such command takes the form  $\ar[direction]$ where the variable "direction" takes one value as illustrated by the diagram:

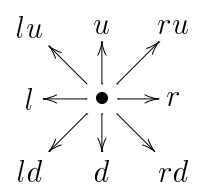

For example,  $\ar[r]$  produces a right (east) arrow from its source, and  $\ar[rd]$ produces a right-down (southeast) arrow from its source. In addition, other combinations of directions are possible. For example,  $\ar[rru]$  will produce a right-right-up  $(east-northeast)$  arrow from its source, and  $\ar[rdd]$  will produce a right-down-down (south-southeast) arrow from its sour
e, and so on.

Note: It has the same affect to use  $[r\mathbf{u}]$  or  $[\mathbf{u}\mathbf{r}]$ . Similarly, all other combination of directions.

Now let us apply what we have said. Our ommutative diagram

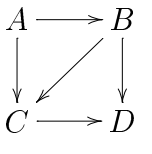

an be typed as

 $\xymatrix{ A \ar[r] \ar[d] & B \ar[d] \ar[ld]\}\$  $C \ \ar[r] \ \& \ D$ 

Here is a se
ond example: the diagram

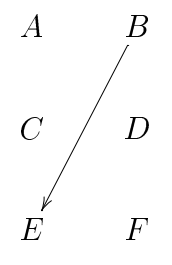

an be produ
ed by

 $\xymatrix_{A \& B \ar[1dd]\}\$ C & D\\ E & F}

It's all as simple as that, more or less. Notice how the special & character separates the entries in any one row, and the  $\setminus$  separates different rows. To center the diagram by itself in a page you may want to enclose it by  $\setminus$  [ ...  $\setminus$  ] or \$\$ ... \$\$.

If you use  $\ar[direction]$  where is there is no target, that is, if you point an arrow outside the  $\xrightarrow{\xrightarrow{\ } }$  ... } grid then LATEX will respond by giving an error message to the terminal s
reen.

In some diagrams, there is no vertix in an entry. Empty vertices may be omitted, but we still need to use the  $\&$  to separate the columns in order for the arrows be pointing somewhere. In general, empty vertices at the end of rows may be omitted. Here is an example:

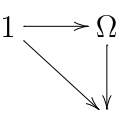

 $\xymatrix{ 1 \ar[r] \ar[rd] \&\Omega \ar[d]\}\$ & }

You may prefer to use  $\{\}\$  or  $\setminus$  to replace an empty vertix.

### 1.3 Arrows' Labels

Arrows can be labeled. The position of labels is specified by  $\hat{ }$ ,  $\hat{ }$ ,  $\hat{ }$ , for the position, and | for breaking an arrow with a label. The dash - used, if needed, to center labels. Here are examples. (Notice the reversed meaning of  $\hat{\ }$  and  $\hat{\ }$  when arrows are reversed from right to left and from down to up.)

 $\frac{f}{q}$ 

 $\mathbf{r}$ gre

 $\mathbf{r}$ 

 $\mathbf{r}$ 

- for right arrows,  $\ar[r] | f$  produces  $-f \rightarrow$  $\mathbf{r}$
- for right arrows,  $\ar[r]$  f g produces
- for left arrows,  $\ar[1]$ <sup> $\tau$ </sup>g produces
- for right down arrows,  $\ar[d^{\text{r}}]$  produces
- for left up arrows,  $ar[lu]_f$  produces

Similarly, other-direction arrows.

### Verti
es' Long Names

X-pic essentially lays down the vertices first, and then superimposes the arrows upon them. The size of the individual verti
es and the sizes of the olumn and row gaps are taken into account when the vertices are first printed, but their position is not influenced by the arrows, and, in particular, not by any labels on the arrows. This means that a long vertix can causes the arrow label to be positioned not in the middle of the arrow, here is an example:

 $\xymatrix{ M \ar[r]^\theta & S\otimes M\otimes S }$ 

$$
M \mathop{\longrightarrow}^{\theta} S \otimes M \otimes S
$$

This is because X<sub>Y</sub>-pic places the label between the centers of the source and target objects. To correct this, so that the label can centered in the arrow, add a dash right before the label, as follows:

 $\xymatrix{ M \ar[r]^-\theta & S\otimes M\otimes S }$ 

$$
M \stackrel{\theta}{\longrightarrow} S \otimes M \otimes S
$$

### Arrows' Long Labels

Also, a long arrow's label causes the diagram to be cramped. For example,

 $\sqrt{}$ \xymatrix{(d\_0)\_!(d\_0)\_!d^\*\_2d^\*\_1  $\ar[r]^{\tilde{d}_1}=(d_0)_!\epsilon$ &  $(d_0)$  !d  $1^*$ }  $\overline{\mathcal{M}}$ 

$$
(d_0)_! (d_0)_! \dot{d}_2^* \bar{d}_1^* \frac{d_0 \dot{d}_1 d_1^*}{\longrightarrow} (d_0)_! d_1^*
$$

This problem can be solved by adding extra columns of 'empty' vertices in the diagram. For example, adding two olumns, and using the dash - produ
e

```
\sqrt{}\xymatrix{(d_0)_!(d_0)_!d^*_2d^*_1
\ar[rrr] -{\tilde{d_1}=(d_0)_!\epsilon^{d_1}d_1^*}
&&& (d_0)_!d_1^*}
\lambda
```

$$
(d_0)_! (d_0)_! d_2^* d_1^* \xrightarrow{\tilde{d_1} = (d_0)_! \epsilon^{d_1} d_1^*} (d_0)_! d_1^*
$$

Another solution is by increasing the column gap between the two vertices. For example, adding the option  $CC=2.5pc<sup>1</sup>$ , just after the command \xymatrix :

```
\sqrt{}\xymatrix QC=2.5pc {(d_0)_!(d_0)_!d^*_2d^*_1
\ar[rrr] -{\tilde{d_1}=(d_0)_!\epsilon^{d_1}d_1^*}
&&& (d_0)_!d_1^*}
\overline{\mathcal{M}}
```

$$
(d_0)_!(d_0)_!d_2^*d_1^* \xrightarrow{\tilde{d_1}=(d_0)_!\epsilon^{d_1}d_1^*} (d_0)_!d_1^*
$$

<sup>1</sup> See the se
tion about measurements in TEX.

### Moving Labels

Labels an be slided along an arrow, if needed, by adding the option (number) just before the label, Here are examples:

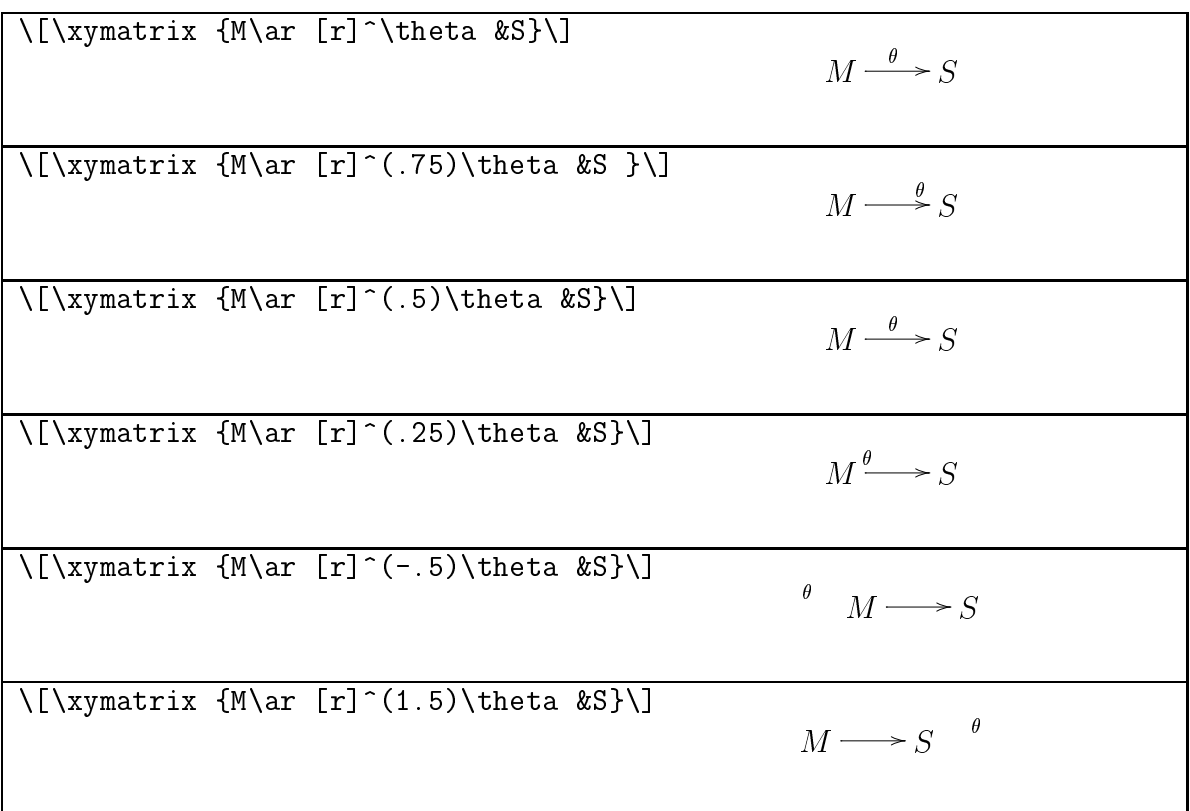

In a particular situation, trial and error may be helpful in choosing a suitable position for a label.

### Left and Right Shifts of verti
es

The position of a particular entry in a commutative diagram can be modified, if needed, by entering  $**[1]$  or  $**[r]$  just before the entry. The first produces a left shift in the object by almost one-half of its width, and the second produces a right shift in the object by almost one-half of its width. Compare the following two diagrams:

```
\sqrt{}\xymatrix{
A\oplus B \oplus C\ar[r]f \ar[d] &B \ar[d]\\
A\ar[r]_g & A\oplus B\oplus C}
\lambda
```
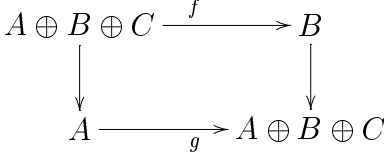

 $\mathfrak{g}$  and  $\mathfrak{g}$  be  $\mathfrak{g}$  .

```
\overline{C}\xymatrix{
**[1]A\oplus B \oplus C\ar[r]^f \ar[d] &B \ar[d]\\
A\ar[r]_g & **[r]A\oplus B\oplus C}
\lambdaA  B  C
                                        f
```
Notice the affect on the horizontal arrows.

## 1.4 Length Measurements in TEX

To change size of diagrams or text in T<sub>E</sub>X, and its packages, we may utilize the units by which TEX can measure lengths. Here is a table to give an idea of the comparative sizes:

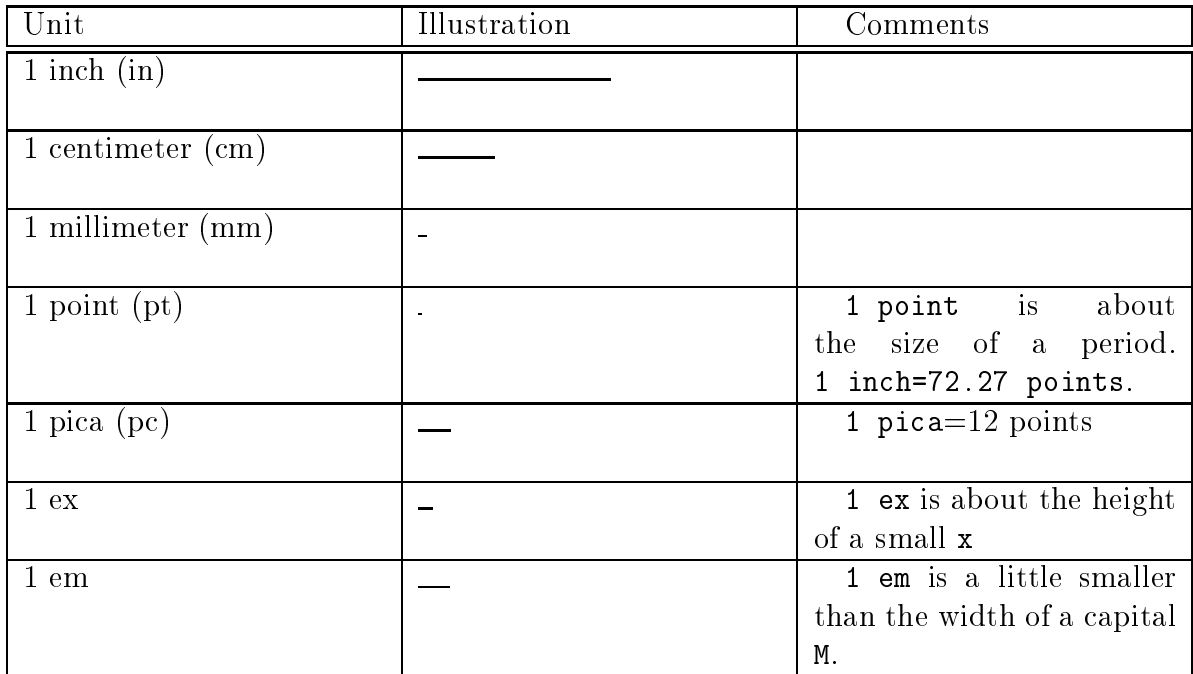

## 1.5 Spa
ing Between Rows and Columns of a Commutative Diagram

A ode su
h as

```
\xymatrix{
A \ar[r]^\theta_\theta_\approxeq \ar[d]_m &B \ \ \ar[d^n\]\C \ \ \ar[r] \ \ \& \ D
```
will produ
e a ommutative diagram whose size is determined by default.  $A \rightarrow$ under the control of the control of the control of the control of the control of the control of the control of

Its size can be increased by adding the option  $Q!=2.5pc$ , for example, just after the command \xymatrix, as follows:

```
\xymatrix@!=2.5pc{
A \ar[r]^\theta_\theta_\approxeq \ar[d]_m &B \ \ \ar{d}^n\C \ \ \ar[r] \ \ \& \ D
```
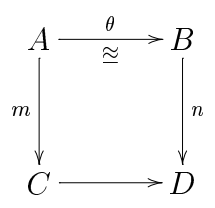

As you see,  $Q!=2.5pc$  has a *uniform* affect on length and width. We may choose to adjust spacing between rows and between columns for certain special effects. This can be done by adding the options  $QR=some_length$  and  $QC=some_length$  just after the ommand \xymatrix. Here is an example:

```
\xymatrix @R=.4in @C=1.5in {
A \ar[r]^\theta_\theta_\approxeq \ar[d]_m &B \ \ \ar{d}^n\C \ \ \ar[r] \ \ & D
```
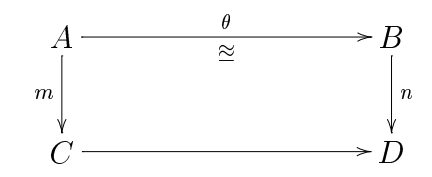

Here is another example: a diagram like

```
\sqrt{2}\xymatrix{
H_*(B\otimes B)\ar[rr]<sup>-</sup>r \ar[rd]<sub>-</sub>{H_*[r_*]} &&
H-*(B\otimes B)\otimes H-*(B\otimes B) \ar[Id]^{xi-*}\\&H_*(B\otimes B\otimes B)}
\lambda\left(\mathbf{D} - \mathbf{D}\right)\mathbf{r}H(P, P, P) = H(P, P)
```

$$
H_*(B \otimes B) \longrightarrow H_*(B \otimes B) \otimes H_*(B \otimes B)
$$
  

$$
H_*(F_*) \longrightarrow H_*(B \otimes B \otimes B)
$$
  

$$
H_*(B \otimes B \otimes B)
$$

looks better if the spacing between rows is increased, and between columns is dereased, as follows:

```
\overline{C}\xymatrix @R=5pc @C=-0.5pc {
H_*(B\otimes B)\ar[rr]<sup>-</sup>r \ar[rd] [H_*[r_*]} &&
H-*(B\otimes B)\otimes H-*(B\otimes B) \ar[ld]^{\xi_*}\\
&H_*(B\otimes B\otimes B)}
\lambdaH_*(B\otimes B) —
                       B) — —
                      H_*[r_*]H(B 
 B) 
 H(B 
 B)
```
 $\mathbb{R}^n \setminus \mathbb{R}^n \subset \mathbb{R}^n$ 

#### $1.6$ Parallel Arrows

To get a pair of parallel arrows between the same two verti
es, move the arrow parallel to itself a small number of distan
e units. Here is an example:

 $\xymatrix{ X_1 \ar@iff x> [r] \ar@iff x> [r] & X_0}$ 

 $X_1 \longrightarrow X_0$ 

where  $\leq$  7ex> caused the arrow to be moved parallel to itself up by .7 ex, and <-.7ex> aused the arrow to be moved parallel to itself down by .7 ex. Similarly, other-direction arrows.

Here is another example in whi
h we need to modify distan
es in the diagram to improve it. In the following diagram, the arrow and the target object are 'lower' than the source object:

 $\[\xy \in \{\x\in U_{iy}\}^{\times}A_x\ar[r] & A_y\}\]$ 

$$
\underset{x \in U_{iy}}{\times} A_x \longrightarrow A_y
$$

The diagram can be improved by moving the arrow parallel to itself by 0.8 ex as follows:

\[\entrymodifiers={!! <0pt, .8ex>+}  $\xymatrix{\underset{x\in U_{i}'}{\times}A_x\ar[r] & A_y}{\i$ 

$$
\underset{x \in U_{iy}}{\times} A_x \longrightarrow A_y
$$

## 1.7 Arrow Styles

Any arrow has a tail, a shaft, and a head. In the default ase

$$
A \xrightarrow{f} B
$$

the tail is empty, the shaft is a solid line, and the head is an arrow head as shown. X-pic comes with a large number of arrow styles, where each of the three parts (tail, shaft, head) of an arrow can be hanged. The following tables ontain a list that I kept for myself as a referen
e about arrow styles.

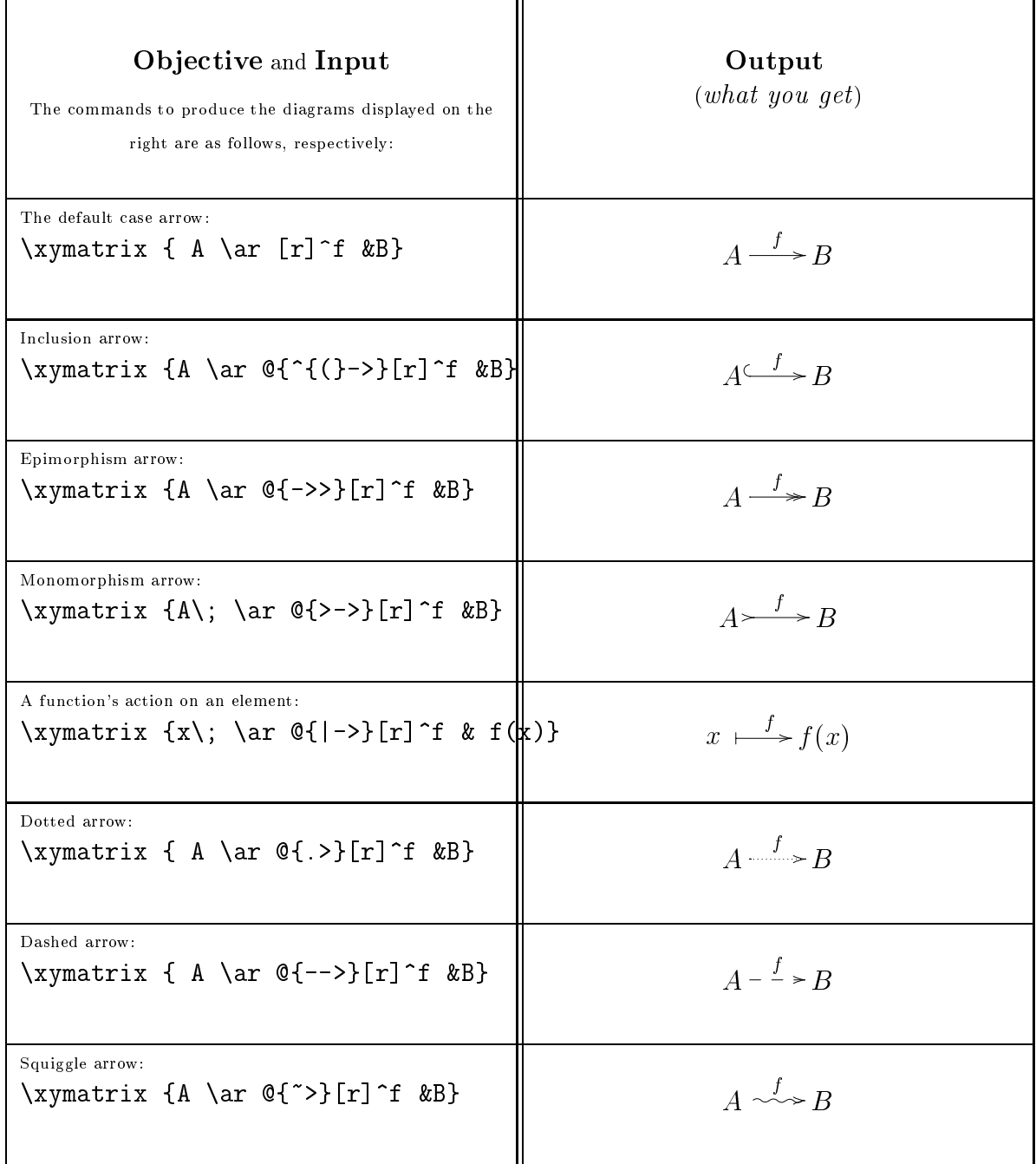

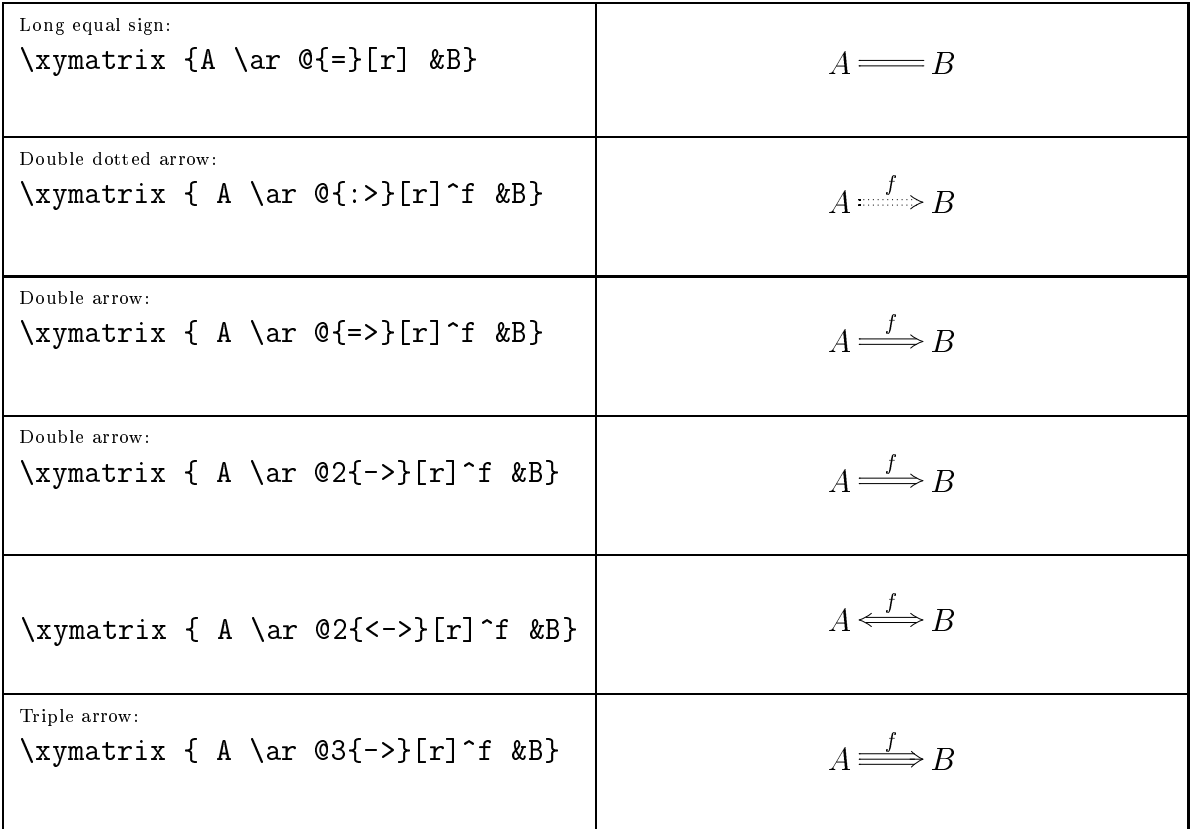

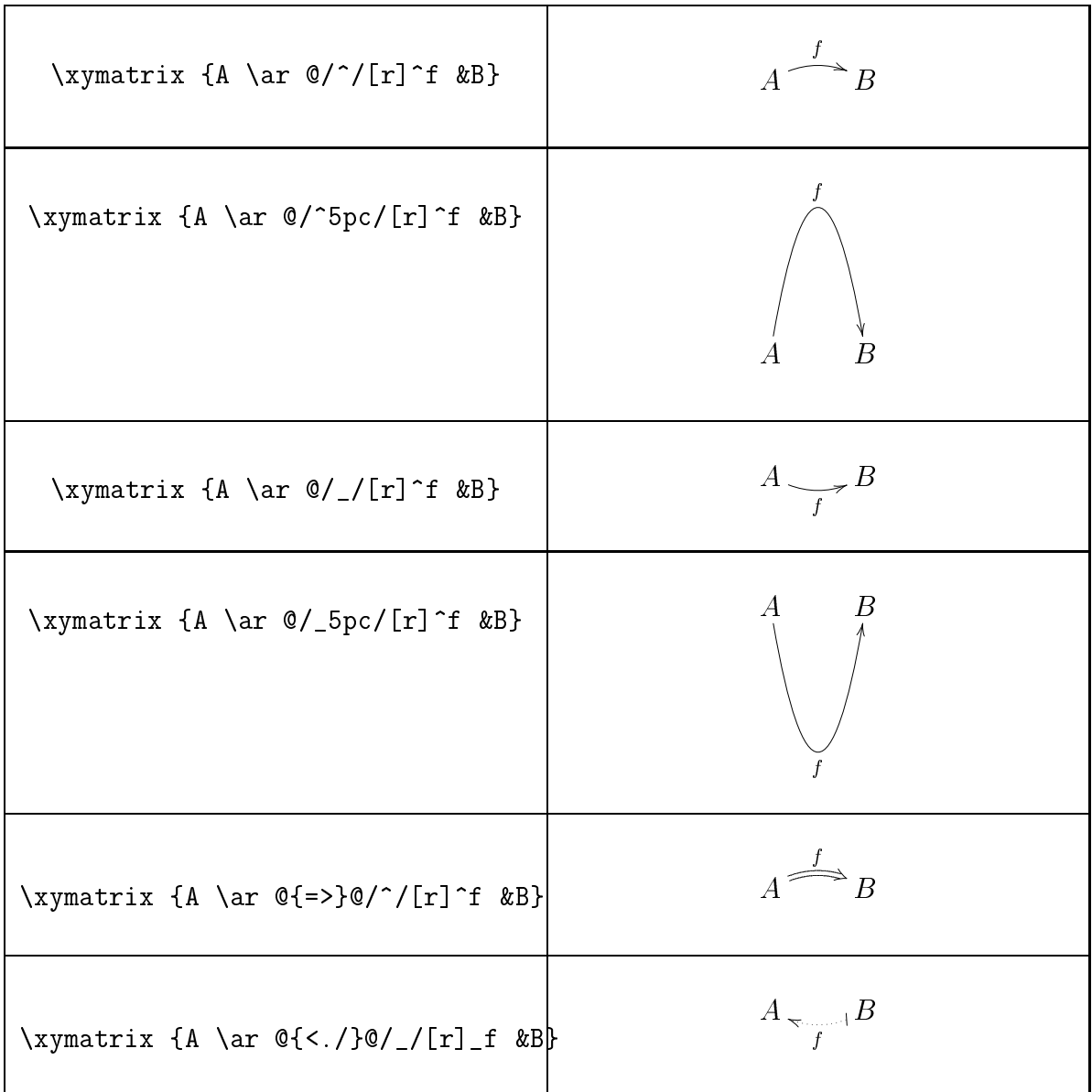

### Arrows' Heads

It is possible to select arrows' heads (tips) from certain fonts. Simply add \Sele
tTips{tip's family}{tip's size}

just before the **\xymatrix** command. Here is a table showing the possible tip's families and sizes:

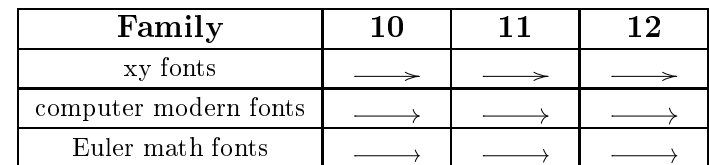

For example, the arrow in

 $\xymatrix_{A\ar[r]}$  &B}

$$
A \longrightarrow B
$$

has a head that omes by default, but using Euler math font size 12, we get:

\SelectTips{eu}{12}\xymatrix{A\ar[r] &B}

 $A \longrightarrow B$ 

Once a selection is made, it has an affect on all of the commutative diagrams that follow. To stop the affect, use the command **\NoTips** at the place, in your document, where you want to deactivate the sele
tion and go ba
k using the default setting.

Here is a second example on selecting heads:

```
\xymatrix1{
      A \ar[r] \{-\SelectTips{cm}\{\}\object@{>>}\}|>{\SelectTips{eu}{}\object@{>}}
      & B }
```
 $A \rightarrow B$ 

The type of arrow's head can be selected for an entire LAT<sub>EX</sub> document by the declaration \Sele
tTips{tip's family}{tip's size} in the do
ument preamble.

#### 1.8 Cubes and More!

The cube offers a good example of how to typeset a commutative diagram. The following cube has Euler-math-font-size-12 arrow's heads:

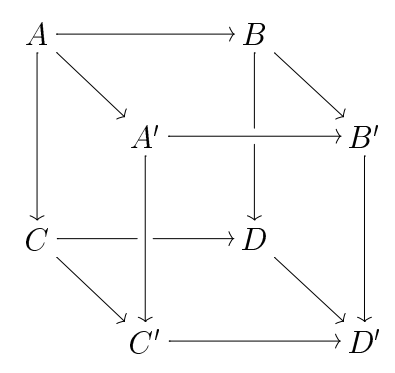

It is produ
ed by the ode:

```
\Sele
tTips{eu}{12}
\[ \xymatrix{ A \ar[dd] \ar[rd] \ar[rr] && B \ar'[d][dd] \ar[rd] \\
          & A' \ar[dd] \ar[rr] && B' \ar[dd] \\
          C \ar'[r][rr] \ar[rd] && D \ar[rd] \\
          & C' \ar[rr] && D' }
```
 $\lambda$ 

Notice the use of '[d] and '[r] to make holes in the arrows.

The following prism has xy-font-size-12 arrow's heads:

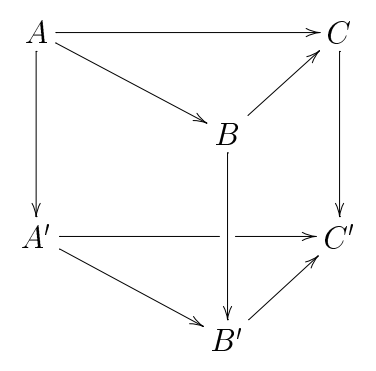

It is produ
ed by the ode:

```
\Sele
tTips{xy}{12}
\[ \xymatrix{ A \ar[rrr℄ \ar[rrd℄ \ar[dd℄ &&& C \ar[dd℄ \\
          && B \ar[ru] \ar[dd] \\
           A' \ar'[rr][rrr] \ar[rrd] &&& C' \\
          && B' \ar[ru] }
```
 $\lambda$ 

The following cube has Computer-modern-font-size-12 arrow's heads:

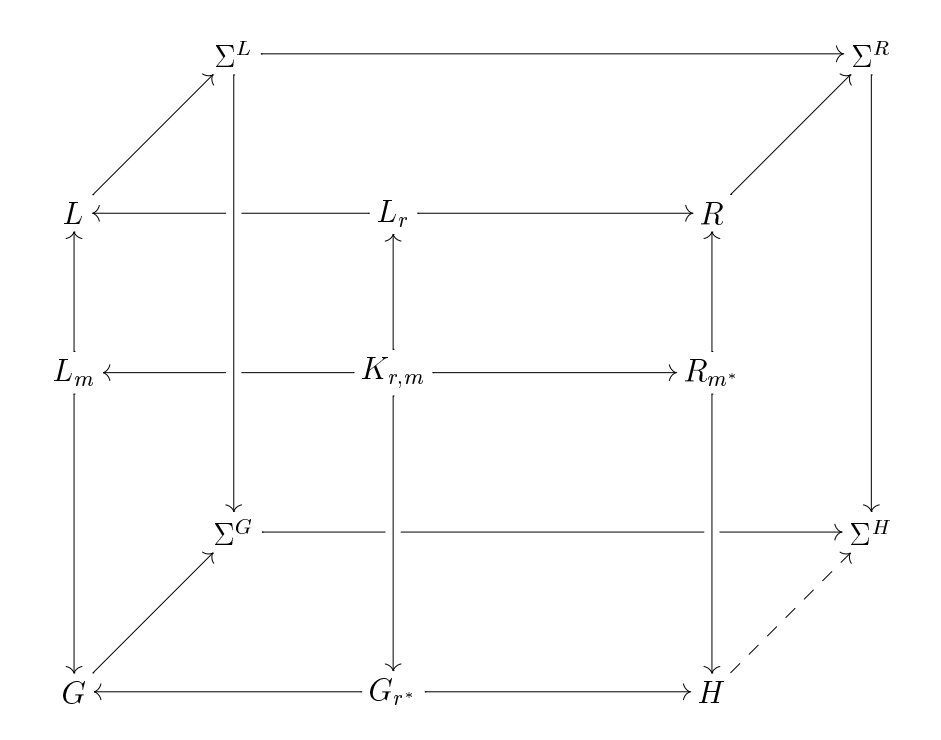

It is produ
ed by the ode:

```
\SelectTips{cm}{12}
\chi[
\xymatrix@!=3pc{
& \Sigma^L \ar[rrrr]\ar[ddd] & \& & & \Sigma^R\ar[ddd]\\
L\ar[ru] & & L_r\ar'[1][11]\ar[rr] & & R\ar[ru]\setminusL_m\ar[u]\ar[dd] & & K_{r,m}\ar[u]\ar[rr]\ar[dd]\ar'[l][ll] &&
R_{m^*}\ar[u]\ar[dd]\\& \Sigma^G\ar' [r]' [rrr] [rrrr] & & & \S \Sigma^H\UpsilonG\ar[ru] \&&G_{r^*}\ar[r_1]\ar[11] \&&H\ar[4--&F_1}
\lambda
```
Notice the use of '[1] and '[r] and '[rrr] to make holes in the arrows.

```
% ''2 cubes'' matrix.
% Adapted from sour
e by T. S
avo, 1994-7-18.
$$\xy\xymatrix{
%
  & & [-1,1] \ar[rr] ^G \ar[dl] _{L_2}& & & [-1,1] \ar[d]^{L_2} \ \& [0,1] \ar[rrr]^{F_4}& & & [0,1] \\
  [0,1] \ar[rrr]^{D} \ar[ur]^{S} \ar[ddd]& & & [0,1] \ar[ur] S \ar[ddd]^T \ \& & S^1 \ar'[r]'[rr][rrr] \ar@{}[rrr]^D
            \ar[d1]_{2C}\ar'[u]'[uu][uu] \ar@{\}[uuu]& & & S<sup>^1</sup> \ar[uuu] C \ar[d1]^{2C} \ \ \ \ \& [-2,2] \ar'[rr][rr] \ar([rr]] \ar([rr]^{-1}\ar'[uu][uu] \ar@{}[uuu]^{L_1}& & & [-2, 2] \ar[uuu]_{L_1} \ \wedge[0,1] \ar[rrr]<sup>T</sup> \ar[ur]<sup>U</sup>
  &  &  & 0,1] \ar[ur]_U%
```

```
}\endxy$$
```
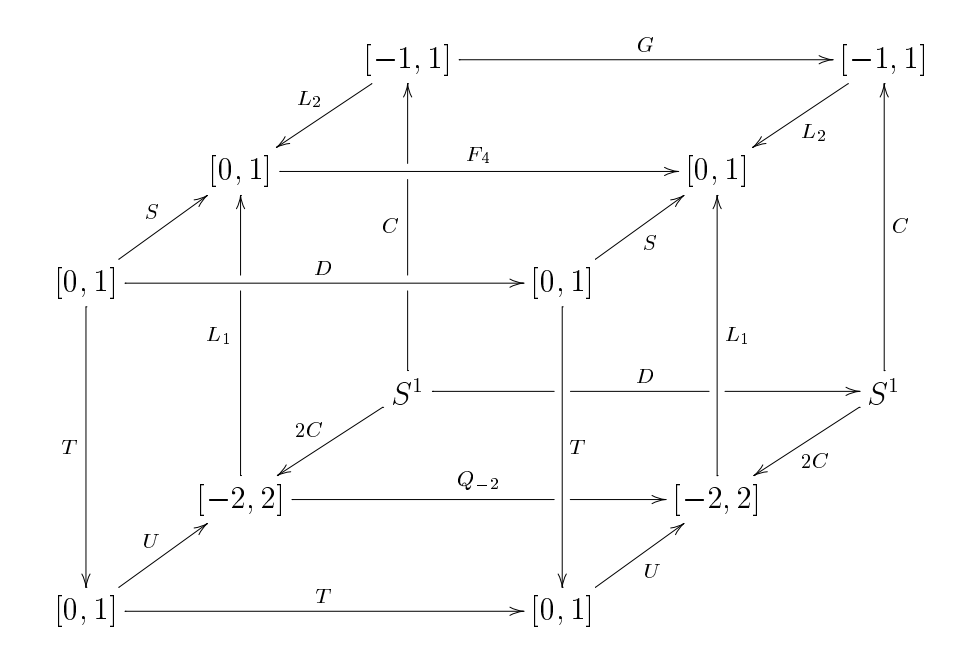

```
% ``4-Simplex Model''
% Adapted from sour
e by John Duskin, May 2001.
\sqrt{}\begin{xymatrix} { &&& x_0 \ar[ddd℄|{x_{04}} \ar[dddddlll℄|{x_{03}}
\ar[ddddrr] | {x_{02}} \ar[ddddrr] | {x_{01}} & & & \ & & & & & & \ &
& & & & & &\\
  & & & x_4 & & & x_1 \ar[dddl]|{x_{12}} \ar[ddlllllll]|{x_{13}}
  \ar[lll℄|{x_{14}} \\ & & & & & & & \\ x_3 \ar[rrruu℄|{x_{34}} &
 & & & & & \\
& & & & x_2 \ar[lllllu]|{x_{23}} \ar[lluuu]|{ x_{24}} & }
\end{xymatrix}
\lambda
```
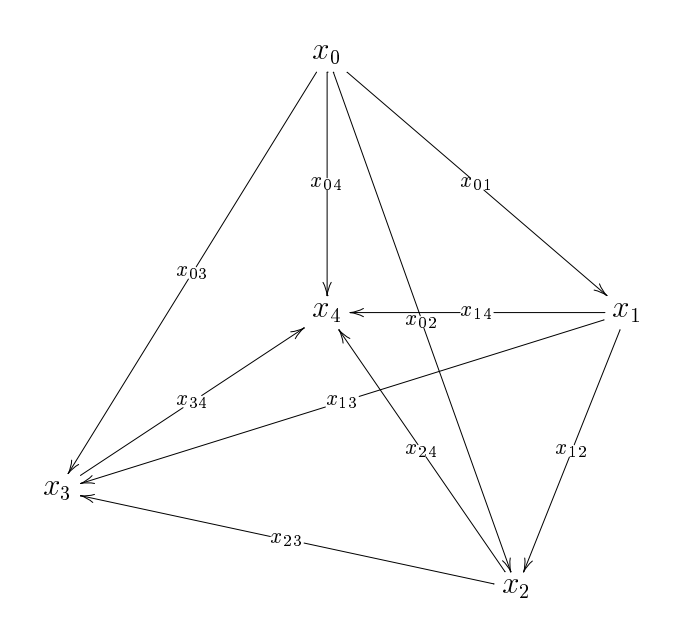

#### Application to adjunction 1.9

Here is an application of **\xymatrix** to displaying "adjoint arrows." In the code below, the option  $\mathbb{Q}\{-\}$  is to produce an arrow without a head or tail. The option  $\mathbb{Q}*\{[|\langle 1pt \rangle]\}$  is to increase the thickness of the horizontal line "arrow" by 1 point; it requires loading the package (dvips).

```
\Lambda[
\xymatrix @R=.6em{
&C \ar[rr] && B^A & **[r]\textrm{of A}\\
\ar@*{[|<1pt>]}@{-}[rrrr] &&&& \\
\&C\times A \ar[rr] && B & **[r]\textrm{of A}\\
\ar@*{[|<1pt>]}@{-}[rrrr] &&&& \\
&A \ar[rr] && B^C & **[r]\textrm{of A}\\
\ar@*{[|<1pt>]}@{-}[rrrr] &&&& \\
&B^C \ar[rr] && A & **[r]\textrm{of $\textrm{A}^{\textrm{op}}$}}
\lambda
```
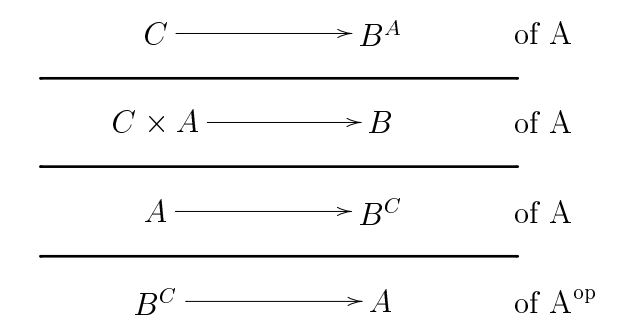

Side Note: You may color your arrows or lines, if you wish, by using the option  $@*{[color]}$ , where color can be blue, green, red, yellow, etc. Here is an example, but you will not see the affect in this uncolored document:

 $\Lambda$   $\Gamma$  $\|$ 

\xymatrix{ A\ar@\*{[green]}@\*{[|<5pt>]}[rrr] &&& B}  $\sqrt{ }$  $\mathbf{v}$ 

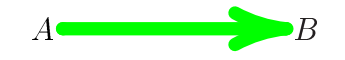

## Chapter 2014 and 2014 and 2014 and 2014 and 2014 and 2014 and 2014 and 2014 and 2014 and 2014 and 2014 and 20

# Examples on Commutative ———————————

 $\Diamond$ 

When you have finished studying all the previous examples, then you will be able to analyze the following olle
tion of odes of ommutative diagrams. They are presented in the hope that they will be useful. Several of these need to be refined, which is something I hope to do.  $\Diamond$ 

### Objective and Input

Output  $(what you get)$ 

The ommands to produ
e the diagrams displayed and the right are as follows, and the right are as follows, and the right are as follows, and the right are as follows, and the right are as follows, and the right are as follows, and the right are as  $\sim$ respe
tively:

### $\xymatrix01{\U & S\ar[r]\ar[1] &V}$

Note: The  $Q1$ , in the code above, is a special code that can be used for "one-line" diagrams to improve the pla
ement on the line.

\xymatrix{  $\mathsf{C}/\{S_0\} \ar@<-.7ex>[r]_{-\{p_{!}\&}$  $\mathcal{C}/S\ar@<-.7ex>[1]_{-{p^*}}$ 

 $C/D_0 \longrightarrow C/D$  $\nu$ 

\xymatrix{ & A \ar[r]^f \ar[d]|{i\_A} \ar[dl]  $\{g^{\{-1\}}\}$ & B \ar[dl]^{f^{-1}} \\ C  $\ar[r]$   $g$  & A }

f  $g^{-1}$   $\Bigg/ \frac{1}{i_A}$  $\mathbf{I}$  $\sim$   $\alpha$   $\sim$   $\sim$ 

{ \xymatrixcolsep{2.5pc}\xymatrixrowsep{3pc} \xymatrix{  $0\ar[r]$  &S\otimes N\ar[r] &S\otimes M  $\ar@{^}.7ex>[r]^-{\text{1\otimes \varepsilon}}$  $\ar@<-.7ex>[r]_-{-1\otimes g\varepsilon1on_1} \ar[d]$ g &  $**[r]$  S\otimes M\otimes S\ar[d]  $_{g_3}\\\\$  $0\ar[r]$  &M\ar[r] &M\otimes S  $\ar@{<}.7ex>[r]$  -{ $\varphi1$ ]  $\ar@<-.7ex>[r]_-{\varepsilon}1on_2$  & \*\*[r]M\otimes S\otimes S} }

$$
0 \longrightarrow S \otimes N \longrightarrow S \otimes M \xrightarrow{1 \otimes \varepsilon_2} S \otimes M \otimes S
$$
  

$$
\downarrow g
$$
  

$$
0 \longrightarrow M \longrightarrow M \otimes S \xrightarrow{\varepsilon_2} M \otimes S \otimes S
$$

```
\xymatrix@!=2.5pc{
X_{d_1(\theta)}\ar[rr]<sup>--{\gamma_\theta}\ar@{^(->}[d] &&</sup>
X_{d_0(\theta)}\ar0^{-(-)}[d]\wedge\coprod_{\theta\in {\mathcal C}_1}X_{d_1\theta}\approxeq
{\math
al C}_1\times_{{\math
al C}_0}X
\ar[rr]<sup>-</sup>\gamma \ar[d]_{pr_1=d^*1x}&X\ar[d^x\right){\mathcal C}_1 \ar[rr]^{\d0} \&\{\mathcal C}_0\}
```
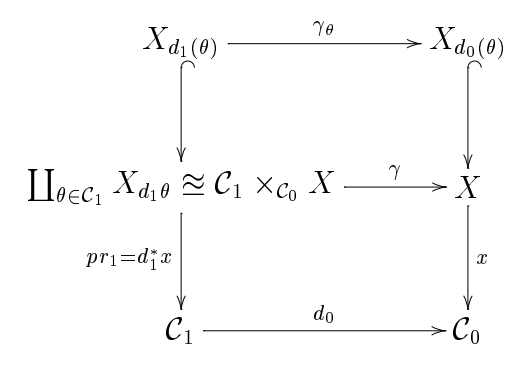

\xymatrix@!=2.9pc{ &\left({\mathcal F}\_{{\mathcal C}\_0}\right)^\tau  $\ar[dr]^{\U^{\tau}\tau}$  \argodinargodinargodinargodinargodinargodinargodinargodinargodinargodinargodinargodinargodinargodinargodinargodinargodinargodinargodinargodinargodinargodinargodinargodinargodinargodinargodinargodinargodina  ${\mathcal F}_{\mathcal C}$  = 0}\ar@<.7ex>[ur]^{F^\tau}  $\ar@<-.7ex>FrrT$  T &&  ${\mathcal F}_{\{\mathcal C}\_0\}\ar@{\sim}2$ [11]\_S}

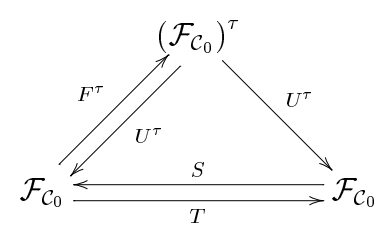

{ \xymatrixrowsep{2pc}\xymatrixcolsep{2.5pc} \xymatrix{  $1_{S_0}\circorner$  T\ar[r]^{\eta \* 1\_T}\ar[dr]\_\approxeeq & T\circ T\ar[d]^\mu & T\circ  $1_{S_0}\ar[1]_{1_T * \eta}\ar[d1]^\approx eq\$ & T &}  $\mathcal{L}$ }

$$
1_{S_0} \circ T \xrightarrow{\eta * 1_T} T \circ T \xleftarrow{1_T * \eta} T \circ 1_{S_0}
$$
  

$$
\approx \searrow \searrow \searrow
$$

\xymatrix{ \*\*[1] (N\otimes S)\otimes S\approxeq S\otimes (N\otimes S)  $\ar[r]$ <sup>{1\otimes\eta}\ar[dr]<sub>-</sub>{\eta\otimes 1} & S\otimes M\ar[d]<sup> $\gamma$ </sup>g\\</sup> & M\otimes S}

$$
(N \otimes S) \otimes S \cong S \otimes (N \otimes S) \xrightarrow{\begin{array}{c}\n1 \otimes \eta \\
\hline\n\eta \otimes 1\n\end{array}} S \otimes M
$$

\xymatrixrowsep{3.3pc}\xymatrixcolsep{4pc} \xymatrix{  $d^*$ \_2d^\*\_1X\approxeq  $d^*$ \_1d^\*\_1X  $\ar@{^}.7ex>[rr]^{c(d_2,d^*1X)}\ar@{^-.7ex>[rr]_{c(d_1,d^*1X)}$  $\ar[dd]_{d^*1\theta\; \hbox{s} \hbox{s} \hbox{t} \hbox{t} \hbox{c} \hbox{c} \hbox{s} \hbox{s} \hbox{s}$  $\ar[dr]^{\d*_{2\theta}}$  $d^*$ \_1X \ar@<.7ex>[r]^{c(d\_1,X)}\ar[dd]^\theta &  $X\ar@{<}.7ex>[1]^{\f{}(c(e,d^*1X)}\}\ \$ &  $d^*2d^*0X\approx\begin{cases} d^*0d^*1X \end{cases}$  $\ar[ur] ^{c(d_0,d^*1X)} \ar[dr] _{c(d_2,d^*0X)}$  $\ar[d]^{(d^*0)\theta}$ d^\*\_0d^\*\_0X\approxeq d^\*\_1d^\*\_0X \ar@<.7ex>[rr]^{c(d\_1,d^\*\_0X)}\ar@<-.7ex>[rr]\_{c(d\_0,d^\*\_0X)}&&  $d^*$   $0X \ar@{?}$   $z>[r]^{\c(d_0, X)}& X\ar@{?}$ 

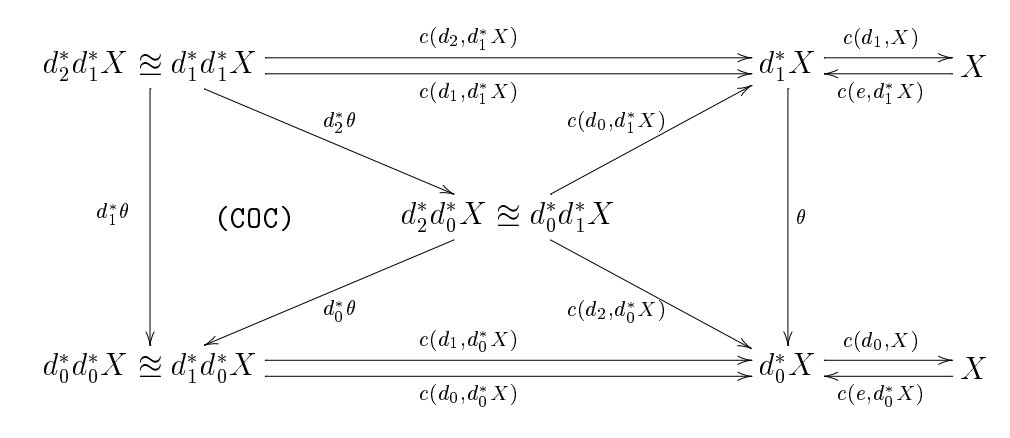

```
\overline{C}\xymatrix@!R=3pc{
s\otimes m \ar[r]^-{1\otimes g\varepsilon_1}\ar[d]_g &
**[r]s\otimes g(1\otimes m) \ar[d]^{g_3}\\g(s\otimes m) \ar[r]<sup>-{\varepsilon_2} &</sup>
**[r]\{\begin{bmatrix} \text{matrix} g_3(s\otimes g(1\otimes m)) = \\ \text{matrix} g_3(s\otimes g(1\otimes m)) = \\ \text{matrix} g_2(s\otimes g(1\otimes m)) = \\ \text{matrix} g_3(s\otimes m) = \\ \text{matrix} g_2(s\otimes m) = \\ \text{matrix} g_3(s\otimes m) = \\ \text{matrix} g_2(s\otimes m) = \\ \text{matrix} g_3(s\otimes m) = \\ \text{matrix} g_3(s\otimes m) = \\ \text{matrix} g_2(s\otimes m) = \\ \text{matrix} g_3(s\otimes m) = \\ \text{matrix} g_3(s\otimes m) = \\g_3g_1(s\otimes 1\otimes m)\hfill\g_2(s\otimes 1\otimes m)
     = g(s\otimes m)\otimes 1 =\varphi_2 g(s\otimes m)\; . \end{matrix}}}
\lambda
```
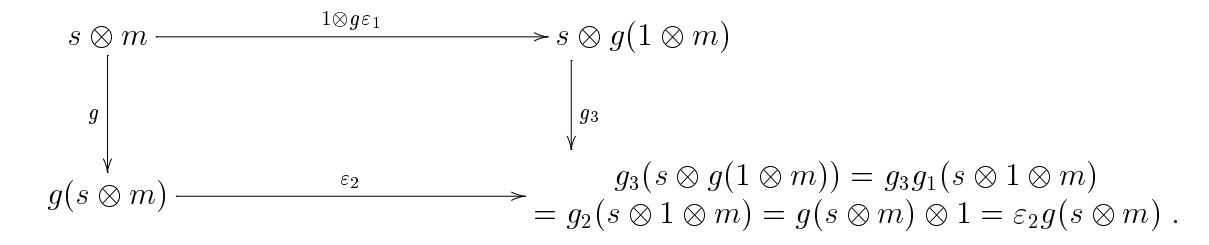

```
\Lambda[
\xymatrix@!=2.5pc{
(N\otimes N)\otimes {(S\otimes S)}
\ar@{.7ex>[rrrr]^{\mu_1}\ar@{-.7ex>[rrrr]_{\mu_2}
\ar[dr]<sup>2</sup>{1\otimes (\eta\otimes_S\eta )}
\ar[d] \{(\eta\otimes S\eta) \otimes 1\}&&&& N\otimes {(S\otimes S)}
\ar[d1]_{1\otimes\eta}\ar[d]^{\eta}& S\otimes(M\otimes_SM)
\ar[rr]\ar[d1]^{g\otimes_Sg} && S\otimes M\ar[dr]_{g} &\\
(M\otimes SM)\otimes SN&&&& M\otimes S}
\lambda
```
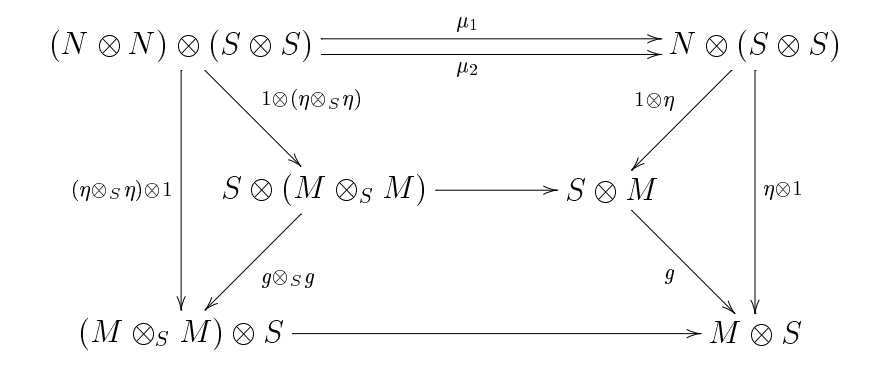

 $\overline{C}$ \xymatrixrowsep{2pc}\xymatrixcolsep{2pc} \xymatrix{ &  $S_1\ar[dr]\ar[dl]$ &  $S_2\ar[dr]\ar[dl]$  \\ U && V && W} \qquad\mapsto\qquad  $\chi$ xymatrix@!=1pc{  $\& S_1\times_S_S^1$  \times\_VS\_2 \ar[dr]\ar[dl]&& \\  $&S_1\ar[d1]\ar[dr]$  &&  $S_2\ar[d1]\ar[dr]\&\\$ U &&V &&W}\]

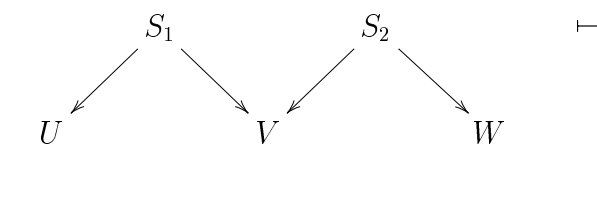

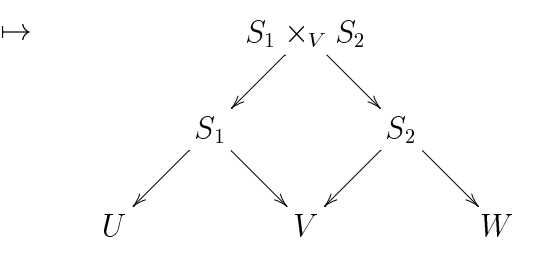

## 2.1 Two Cells Diagrams

Objective and Input

The ommands to produ
e the diagrams displayed and the right are as follows, and the right are as follows, and the right are as follows, and the right are as follows, and the right are as follows, and the right are as follows, and the right are as  $\sim$ respe
tively:

\xymatrix{ A\rtwocell^f\_g{\alpha} &B}

\xymatrix{ A\rtwocell<10>^f\_g{\alpha} &B}

Notice the affect of <10>.

\xymatrix{ A & B \ltwocell\_f^g{\alpha}}

Notice the reversed meaning of  $\hat{ }$  and  $\Rightarrow$  .

 $\label{lem:main} $$\xy\matrix_{ A\rtimes\call^f_g{\\om{ \& B\}}$$$ 

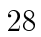

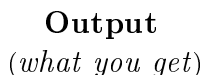

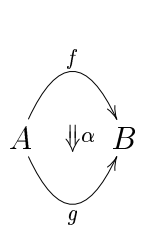

 $\mathbf{A}$   $\mathbf{V}$   $\mathbf{D}$  $\mathbf{r}$ 

 $\mathbf{z}$ 

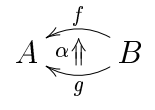

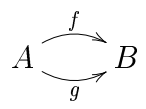

Objective and Input The ommands to produ
e the diagrams displayed and the right are as follows, and the right are as follows, and the right are as follows, and the right are as follows, and the right are as follows, and the right are as follows, and the right are as  $\sim$ respe
tively:

\xymatrix{ A & B \ltwocell\_f^g{'\alpha}}

Notice the affect of '.

\xymatrix{ A & B \ltwocell\_f^g{'\alpha}}

Notice the affect of '.

\xymatrix{  $A\rupertwocell^f{\alpha} \rlowertwocell_h{\beta} \ar[r] (0.35)g \& B }$ 

 $\mathbf{r}$ 

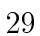

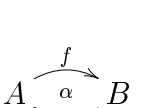

 $\sim$ 

 $\sim$  $\mathbf{u} \parallel \mathbf{v}$ 

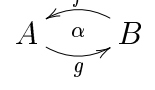

```
\xymatrix{
& B\\
A \urtwocell^f_g{\alpha}}
\qquad\qquad
\xymatrix{
A \ddrrtwocell\\
&&\\
&& B}
```
 $\cdot$  $\not\!\! \nu$  $\sim$  $B$ 

 $\xymatrix x@!=.5pc{$ & B \rrtwocell<sup>-</sup>\zeta\_\xi{\gamma}&& C \ddruppertwocell<sup>-</sup>\beta{} &\\ &&&& \\ A \uuruppertwocell^\alpha \xlowertwocell[rrrr]{}\_f &&&& D }

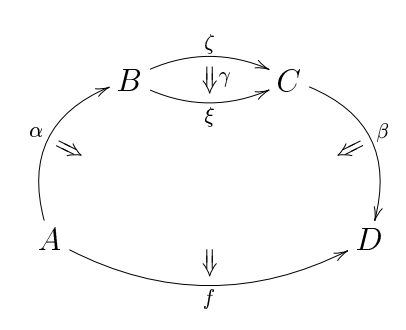

\$\$\xymatrix@!C=2pc{ S\_2 \ruppertwocell<5>^{p\_{23}}{\omit}  $\ar[r] | {p_{13}}\rlowertwocell<-5 > _{p_{12}}{\omit}$  &S\_1 \ruppertwocell<5>^{p\_2}{\omit} \rlowertwocell<-5>\_{p\_1}{\omit} & S\_0\ar[1]|e \ar[r]|p& S} \$\$

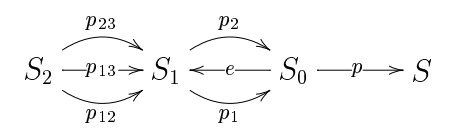

```
$$\xymatrix@!C=2pc{
\math
al{F}_{S_2} &
\mathcal{F}_{S_1}\luppertwocell<-5>_{d^*_2}{\omit}
\ar[1] | {d^*_{1}} \lvert \text{d}^*_{1} \lvert \text{d}^*_{0} \lvert \text{d}^*_{e^*}\\mathcal{F}_{S_0}\luppertwocell<-5>_{d^*_1}{\omit}
\llowertwocell<5>^{d^* 0}{\omit} }
$$
\overline{\phantom{a}}
```
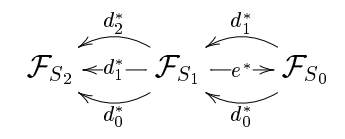

\$\$ \*\*

 $\overline{\phantom{a}}$ 

```
\xymatrix@!C=2pc{
S_3\ruppertwocell<5>^{d_3}{\omit}\ar@{}_{1ex}^{r}|{d 2}\ar@{}_{-1ex}^{r}|{d 1}
\rlowertwo
ell<-5>_{d_0}{\omit}& S_2
\ruppertwocell<5>^{d_2}{\omit}
\ar[r]|{d_1}\rlowertwocell<-5>_{d_0}{\omit} &S_1
\ruppertwocell<5>^{d_1}{\omit}
\lvert \rho \rvert & S_0\ar[1] |e}
$$
```

$$
S_3 \underbrace{\xrightarrow{d_3}_{d_1 \to \infty} S_2} S_2 \underbrace{\xrightarrow{d_2}_{d_1 \to \infty} S_1} \underbrace{\xrightarrow{d_1}_{\infty} S_0}
$$

```
$${
\xymatrixrowsep{4pc}\xymatrixcolsep{1.5pc}
\xymatrix{
& \frak{Des}(\varepsilon)\ar[dr]^U &\\
**[1]\text{text}{Mod-}R
\rruppertwocell<5>^{\varepsilon_*}{\omit}
\rrlowertwocell<-5>_{\varepsilon_!}{\omit}
\ar[ur] { \varepsilon ^{\#}} &&
**[r]\text{Mod-}S\ar[11] | {\varepsilon}}$$
```
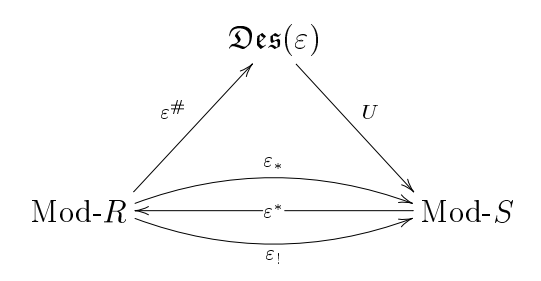

```
$%\xymatrix@!=4.5pc{**[1]1^{S_\dagger}_{(X,\theta)} \qquadd^* -2d^*_1X=d^*_1d^*_1X
\ruppertwocell<5>^{c(d_2,d^*_1X)}{\omit}
\ar[r] | {c(d_1, d^*1X)}\rlowertwocell<-5>_{c(d_0,d^*_1X)\circ d^*_2\theta}
\{\mathrm{Omit}\}\ar@<-1.3in>[d]_{P}\ar[d]_{d^*2d^*1x} &
d^*_1X
\ruppertwocell<5>^{c(d_1,X)}{\phi t}\rlowertwocell<-5>_{c(d_0,X)\circ\theta}{\omit}
\ar[d]_{d^*1x} &
X\ar[1] | {c(e,d^*1X)} \ar[d]^x \ \{**[1]S_\diamond \qquad\qquad\qquad\qquad S_2
\ruppertwocell<5>^{d_2}{\omit}
\ar[r] | {d_1}\rlowertwocell<-5 -{d_0}{\omit} &
S_1
\ruppertwocell<5>^{d_1}{\omit}
\rlowertwo
ell<-5>_{d_0}{\omit} &
S_0\; .\ar[1](e}}$$
```
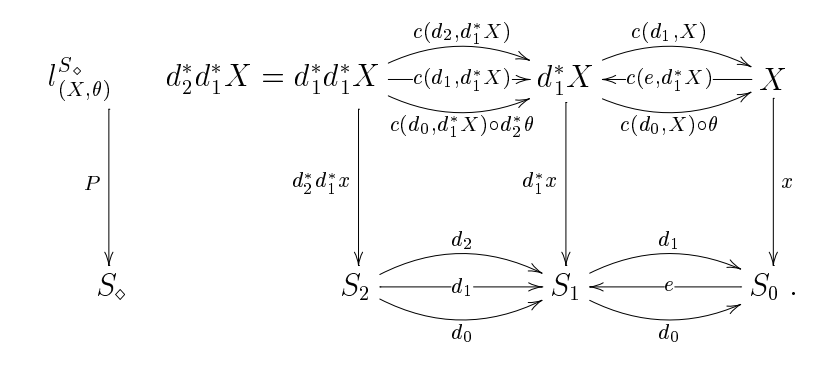

```
\xymatrix{
A \ddrrtwocell<\omit>{<8>}\\
&&\\
&& B}
\qquad\qquad \xymatrix{
              A \ddrrtwocell<\omit>{<0>}\\
              &&\\
              && B}
\qquad\qquad \xymatrix{
              A \ddrrtwocell<\omit>{<-8>}\\
              &&\\
              k k B}
              \ddot{\phantom{0}}
```
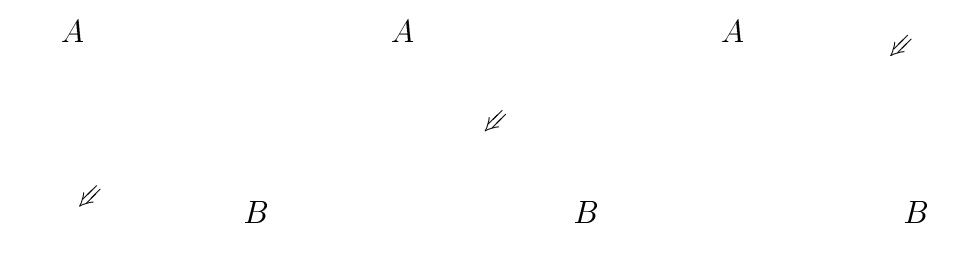

```
\xymatrix@!=2.5pc{
TTT \ar[r]^{T\mu }\ar[d]_{\mu T}\drtwocell<\omit>{<0>\gamma}&
TT\ar[d]^\nmu \ \lbrack \nTT\ar[r] \mu &T}
\qquad\qquad
\xymatrix x0!=2.5pcT\ar[r]^{\eta T}\ar[dr]_{Id_T}\drtwocell<\omit>[<-3>\beta] &
TT \ar[d]/mu &
T\ar[1]_{T\eta }\ar[dl]^{Id_T}\dltwocell<\omit>{<3>\alpha}\\
&T&}
```
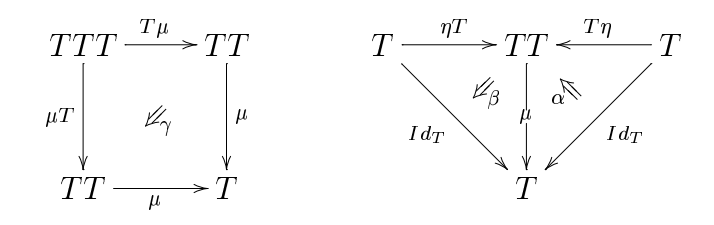

34

```
\xymatrix@!=2.5pc{
\math
al{F}_Z
\ar[r]^{\u^*} \ar[dr]_1 \qquad \dfrac{1}{\omit}{<-3}{\epsilon^u}}& \mathcal{F}_{X}\ar[r]^{f_{!}} \ar[d_{u_{!}} \drtwocell<\omit{<0>}& \math
al{F}_Y
\ar[d]^{g} \ar[dr]^1 \ddot{\mathcal{S}}(s)& \math
al{F}_Z
\ar[r]_{v_{!}} & \mathcal{F}_w \ar[r]_{g^*} & \mathcal{F}_Y\\; .}
```
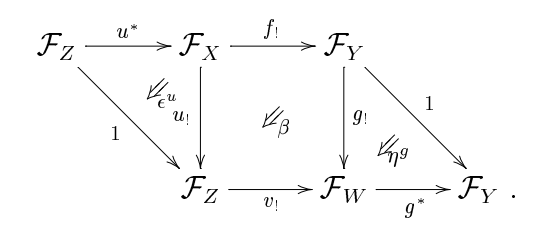

 $\xymatrix$  =1pc{ && {\mathcal F}\_{{(S\_2\circ S\_1)}} \ar[dr] ^{(p\_2)\_!} &&\\  $\&\{\text{math I}\}$  {S 1}  $\ar[dr]_{(t_1)_!}\ar[ur]^{p^*_{1}\rrtwocell<\omit>5}<\s}$  &&  ${\mathcal F}_{S_2} \ar[dr]^{\{t',1\} k\}}$  ${\mathcal F}_U \ar[r^s]{s^*}_1$  &&  ${\mathcal F}_V \ar[ur]_{(s',1)^*}$  &&  ${\mathcal K}$ 

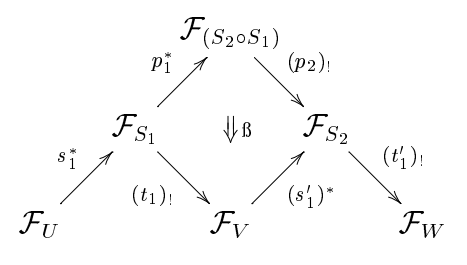

```
$%\xymatrix@!=2.3pc{&& {\mathcal F}_{{\mathcal C}_1}\ar[ddrr]^{(d_0)_!} &&\\
\& \ {\mathcal{F}_{\mathrm{d}_2}\ar[dr]^{\d_0}!} \&\ \}{\mathrm C}_{0}\ar{\uur}^{d^*1}\ar[r]^{d^*1}&{\mathcal F}_{\mathcal C}{\mathcal C}_1}\ar[ur]^{d^*_2}\ar[dr]_{(d_0)_!}&&
{\mathcal F}_{\{\mathcal C}_1\}\ar[r]^{\d0]}\}\lltwocell<\omit>{<0>\ss^{-1}\;\;}
\lltwocell<\omit>{<15>\tilde{d_1}} &
{\mathcal F}_{\mathcal L} for C}_0}\\
& \ {\mathcal F}_{\{\mathcal C}_0\}\/ \, \ar[ur]_{d^*1}&\
```
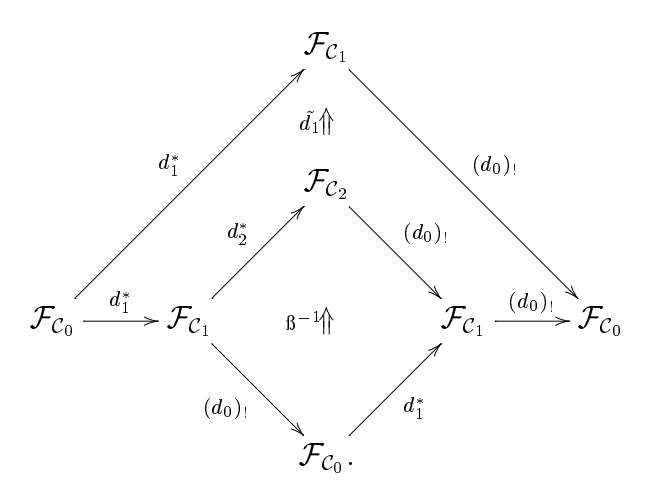

```
$$\hskip -.3truein\xymatrix{
TTTT
\ddrrtwocell<\omit>{<-5>\;\; T\gamma}\ddrtwocell<\omit>{<2>\;\gamma T}
\ar[rr] ^{TT\mu } \ar[dr] ^{T\mu T} \ar[dd] _{\mu TT}&TTT\ar[dr] T\umel } &\\
&TTT
\ddrrtwocell<\omit>{<0>\gamma}\ar[rr]_{T\mu }\ar[dd]^{\mu T} &&
TT\ar[dd]^{\mu \wedge \wedgeTTT\ar[dr]_{\mu T}&\\
&TT\ar[rr]_{\mu } && T}
\qquad = \qquad\xymatrix{
TTTT
\ddrrtwocell<\omit>{<0>\;\;\; \mu^{-1}_\mu}\ar[rr]^{TT\mu }
\ar[dd]_{\mu TT}&& TTT\ddrrtwocell<\omit>{<5>\gamma}
\ar[dd] {\mu T}\ar[dr] {T\mu } &\\
&&\text{TT\ar[dd]^\uparrow\mu \setminus \TTT\ddrrtwocell<\omit>{<-5>\gamma}\ar[dr]_{\mu T} \ar[rr]^{T\mu } &&
TT\ar[dr]^\uparrow\mu &&\\
&TT \ar[rr] \mu && T\\
&&&&}$$
```
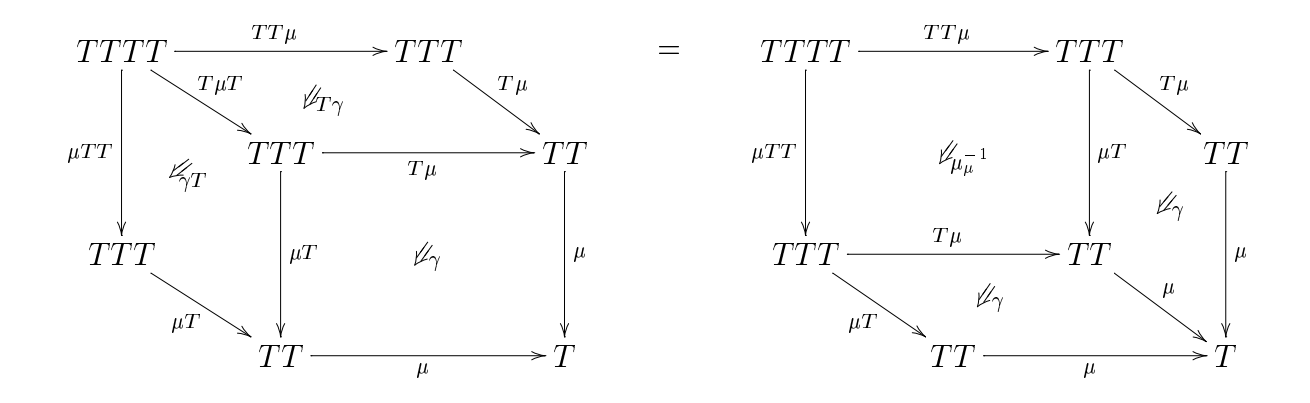

```
$ \\xymatrix = 1pc
&T\ar[dr]^\text{nu} &\&\&V**[1]TT\ar[r]^-{\text{T}\eta T} &
TTT\rrtwocell<\omit{}{<0>\gamma}\arma}{\ar[ur]^{T\mu }\ar[dr]_{\mu T}&T\\
&\TT\ar[ur]\_\mu u \
\qquad =\qquad
\xymatrix =1pc{
&TTT\ar[dr]<sup>^{</sup>T\mu }&&\\
TT\ar[rr℄ \rrtwo
ell<\omit>{<-2>{\;\;T\beta}}
\tr{true} \extrtwocell<\omit>{<2>{\;\alpha T}}
\ar[ur]<sup>-</sup>{T\eta T}\ar[dr]_{T\eta T}&&
TT\ar[r] \hat{w} &**[r] \lambda&TTT\ar[ur]_{\mu T}&}$$
```
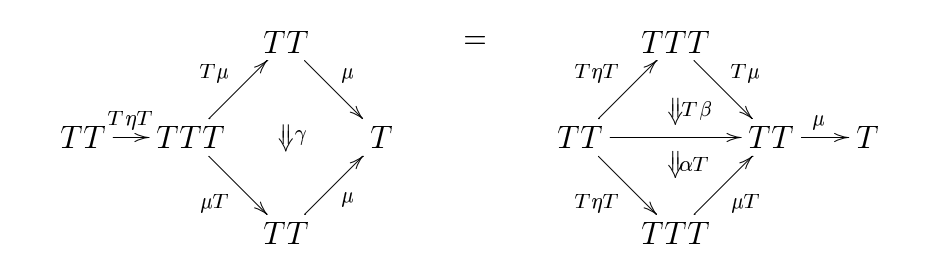

```
$ \\xymatrix = 1pc
&&\text{TB\ar[dr]<sup>b</sup> &\setminusA \ar[rr]^-{\eta_A}\ar[drrr]_{1_A}& \drrtwocell<\omit>{<0>\psi}&
TA\rtimes\coll<\omit{}{<0>\rhd}ar[ur]^{Tf }\ar[dr] {a}&&B\\
&&\&A\ar[ur]_f &\&\}\qquad =\qquad
\xymatrix@!=1pc{
&\text{TA\ar}[dr] (Tf }&&\\
A \rrtwocell<\omit>{<0>{\;\;\eta_f}}
\ar[ur]^{\eta_A}\ar[dr]_{f}&TB\ar[rr]^b && B \\
B\urrtwocell<\omit{}_{0} \ar[ur] ^{\eta_B} \ar[rrru] _{1_B}&&}$$
```
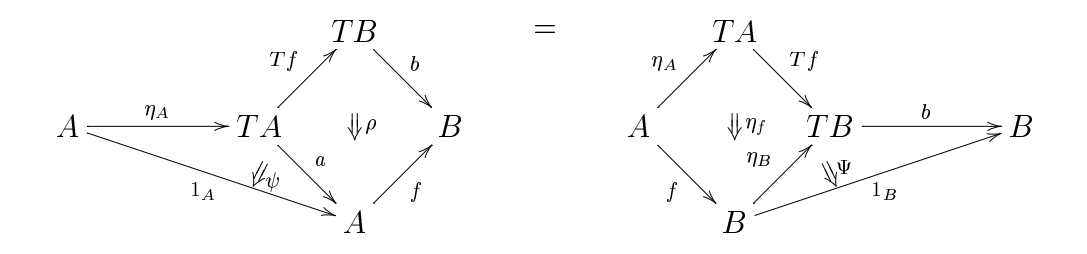

```
$\xymatrix
olsep{5p
}\xymatrixrowsep{5p
}
\forall\qquad \xymatrix{
A\rtwocell^f_{f'}{\alpha} &A'}$,\; the following equation holds
$$\xymatrixcolsep{5pc}\xymatrixrowsep{5pc}
\xymatrix{
A \rtwocell^{f}_{f'}{\quad \alpha}\ar[d]_{\eta_A}&
A' \ar[d]^{\det_{A'}}\}TA\ar[r] ^{Tf} & TA'\ultwocell<\omit{}<{}0{} {\eta_f}}}
\qquad = \qquad \qquad\xymatrix{
TA\ar[r] ^{Tf'} \ar[d] _{\eta_A} & A'\ar[d] ^{\eta_{A'}}\\TA \rtwocell^{Tf}_{Tf'}{\quad T\alpha}& TA'
\ultwocell<\omit>{<0>{\eta_{f'}}}}$$
```
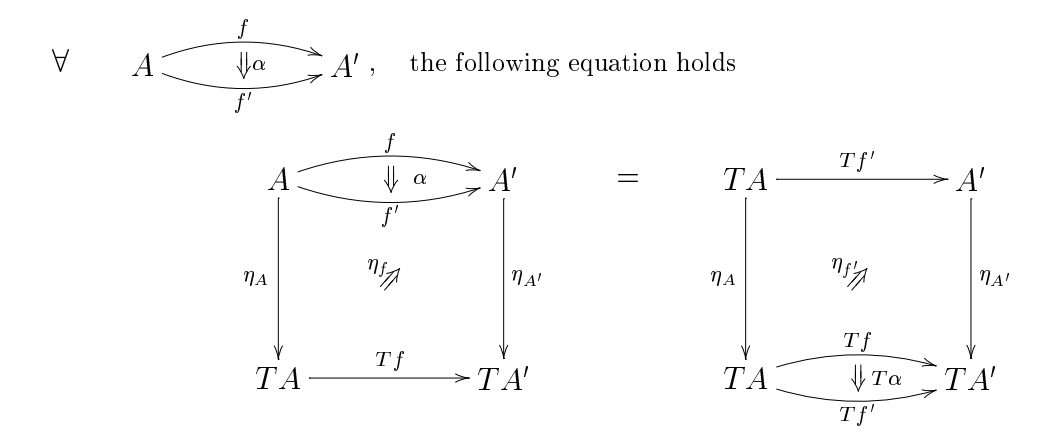

\$\${ \xymatrixrowsep{4pc}\xymatrixcolsep{6pc} \xymatrix{ d^\*\_1X \ar[r]^a\_\approxeq \dtwocell<5.5> {d^\*\_1m\quad }^{\quad d^\*\_1n} {\omit {\sta
krel{d^\*\_1\zeta}\Longrightarrow}} &  $d^*$ \_0X\ar[d]^{d^\*\_0n}\\  $d^*_{1}^\ar[r]^\ap{propxeq_b & d^*_0Y \l{untwocell<\omit>_{\rho}}$  $\qquad = \qquad \qquad$ \xymatrix{  $d^*_{1X} \ar[r]a_\approx\eqno{\texttt{d}_d^*_{dm} &$  $d^*$ \_0X\dtwocell<5.5>\_{d^\*\_0m\quad }^{\quad d^\*\_0n} {\omit {\sta
krel{d^\*\_0\zeta}\Longrightarrow}}\\  $d^*$ \_1Y \ar[r]^\approxeq\_b &  $d^*$ \_0Y \ultwocell<\omit>{\eta}} }\$\$

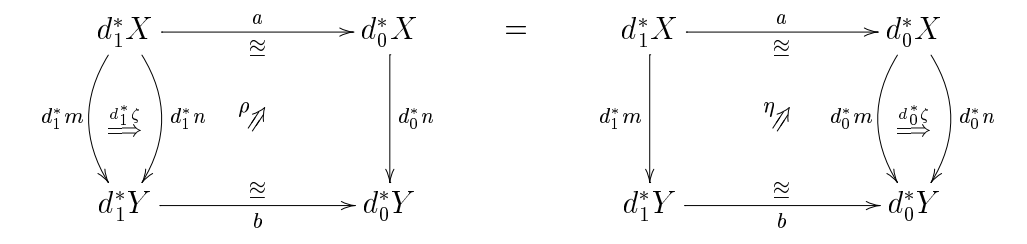

```
$${
\xymatrixrowsep{6pc}\xymatrixcolsep{6pc}
\xymatrix{
{\rm Tr}^4d^*_{2d^*_{1a}=d^*_{1d^*_{1a}\ar[d}_{d^*_{3d^*_{2a}}})\ar[dr] |{d^*_{1d^*}}_2a=^*_{2d^*1a}\ar@{\left[ d1\right] | (.23){\big\}|(.75){\big\Downarrow d^*_3\alpha}\\
{\} \ar[r]_{d^*_{3d^*0a}}\{ \}ar[u]_{d^*_{1d^*0a}}\}\qquad = \qquad \qquad\xymatrix{
{\rm Tr}^{d^*_{d^*}_2d^*_{1a}=d^*_{1d^*}_1a}{\rm Tr}[d]_{d^*_{3d^*}_2a=d^*_{2d^*}_2a}\ar@{\>[dr]\]} (.23){\big\Downarrow d^*_2\alpha}
            |(.75){\big\Downarrow d^*_0\alpha} &{}\\
{\rm Ar[r]_{d^*=0d^*=2a}}\ar[ur] |{d^*2d^*0a=d^*0d^*1a}&{}\ar[u]_{d^*_0d^*_0a}}
}$$
```
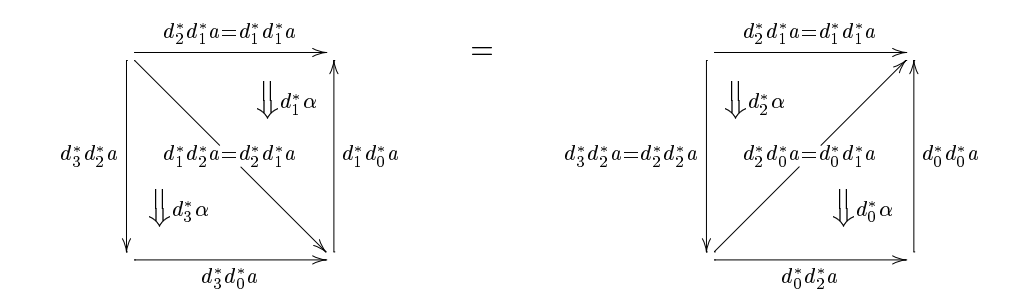

### **Curved Arrows**  $2.2$

Warning: Using curves can be a quite a strain on TEX's memory; you should therefore limit the length and number of curves used on a single page. You may use **\vfill\eject** at certain points.

\xymatrix!=2.3p
{ S\_1 \ar/\_/[ddr℄\_1 \ar/^/[drr℄^{e\
ir d\_0} \ar{.>}[dr℄|-{k\_0} \\ & S\_2 \ar[d℄^{d\_0} \ar[r℄\_{d\_1} & S\_1 \ar[d℄\_{d\_0} \\ & S\_1 \ar[r℄^{d\_0} & S\_0 } S1 1 <sup>e</sup>Æd0 k0 S2 d0 d1 S1 d0 S1 d0 S0

\xymatrix1{  $\label{thm:main} $$ \mathcal{F}_{S_0} & \mathfrak{Des}_{\mathtt{F} \ar[1]_{-\{\text{I}}} & \mathcal{S}_0 \ar[1]_{-\{\text{I}} \ar[1]_{-\{\text{I}} \ar[1]_{-\{\text{I}} \ar[1]_{-\{\text{I}}}\right. $$$ \mathcal{F}\_S \ar[l]\_-{d\_0^\#} \ar@/^/@<+1ex>[ll]^{d^\*\_0}}

$$
\mathcal{F}_{S_0} \underbrace{\frac{1}{\underbrace{\qquad \qquad }} \mathfrak{Des}_{\mathcal{F}} \underbrace{\qquad \qquad }_{d_0^*}}_{d_0^*} \mathcal{F}_S
$$

\xymatrix{ A \ar[r℄ ^a="a" & B \ar[r℄ ^b="b" & C \ar /^/ "a";"b" }

 $A \longrightarrow B \longrightarrow C$ 

\xymatrix@!=2pc{ && {\mathcal F}\_{{(S\_1\times\_V S\_2)}} \ar[dr]^{(p\_2)\_!}\relax \ar0/^2pc/0{:>}[dddd]|(.25){\widetilde{g\*f}} &&\\ & {\mathcal F}\_{S\_1}\ar[ur]^{p^\*\_1}\ar[dr]\_{(t\_1)\_!} &&  ${\mathcal F}_{S_2} \ar[dr]^{\t( t',_1)_{!} \&\{\}$ {\math
al F}\_U \rrtwocell<\omit>{<0>{\tilde f}}\ar[ur]^{s^\*\_1}\ar[dr]\_{s^\*\_2} && {\math
al F}\_V \rrtwocell<\omit>{<0>{\tilde g}}\ar[ur]\_{(s'\_1)^\*}  $\ar[dr]_{(s', 2)^*}$ &{\mathcal F}\_W\\ & {\mathcal F}\_{T\_1}\ar[dr]\_{\pi^\*\_1}\ar[ur]\_{(t\_2)\_!} &&  ${\mathcal F}_{T_2}\ar[ur]_{(t'-2)}$  &\\

&& \mathcal{F}\_{(T\_1\times\_V T\_2)}\ar[ur]\_{(\pi\_2)\_!} &&}

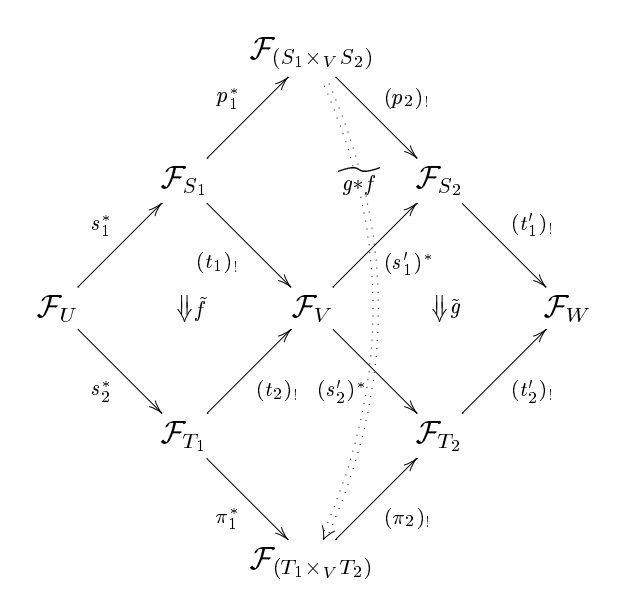

```
$%\xymatrix@!=3.4pc{d^*_0X\approxeq k^*_0(d^*_2d^*_1X)
\ar[rrrr] \{k^*_0(d^*_{2\theta})\}\ar[dr]^{\f{c(k_0,d^*2d^*1X)}\}\ar@/_1.6pc/[dddrr]_1 &&&&
k^*_0(d^*_2d^*_0X)\approxeq d^*_1X
\ar[d1]_{c(k_0,d^*2d^*0X)}\ar@/^1.6pc/[ddd11]^\theta\& d^*_2d^*_1X\approxeq d^*_1d^*_1X
\ar[rr]^{d^*_{2\theta} \ar[dr]_{d^*_{1\theta}} &
d^*_2d^*_0X\approxeq d^*_0d^*_1X
\ar[d]^{d^*}0\theta&& d^*_1d^*_0X\approxeq d^*_0d^*_0X &&\\
&& k^*_0(d^*_0d^*_0X)\approxeq d^*_0X
\ar[u]|{c(k_0,d^*_0d^*_0X)}&&}$$
```
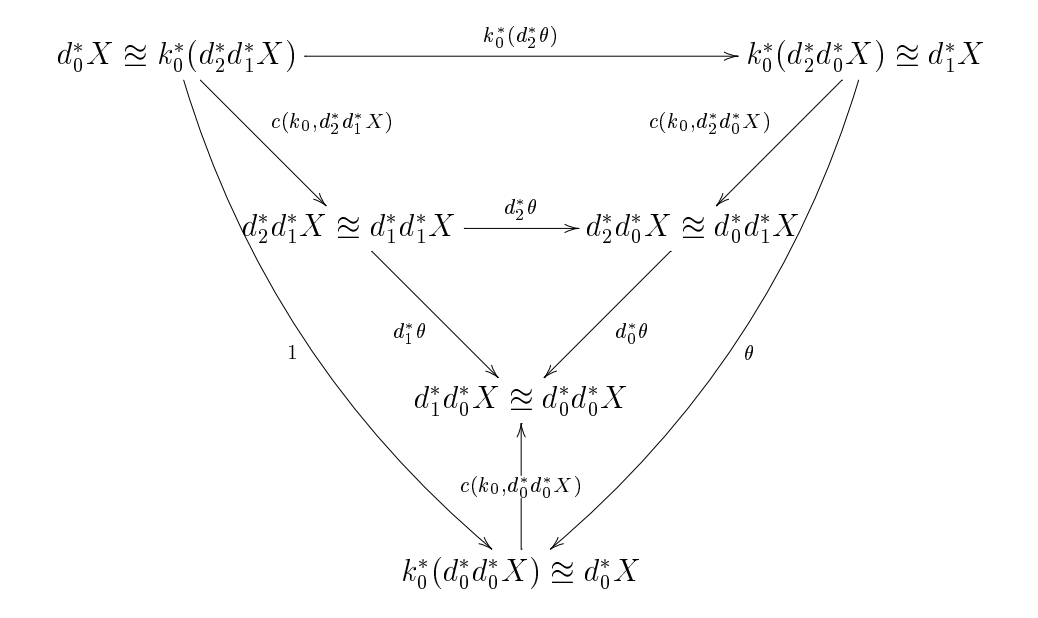

Let  $N=\bigcup\{\min M\;;\; |\; g(1\otimes m)=m\otimes 1\big\} \$ , and observe that \$N\$ is the kernel of the pair  $\{\varphi_2,g\varphi_1\$  \; :\$ \$\$\xymatrix
olsep{2p
} \xymatrix{  $0\ar[r]$  &N\ar[r] &M\ar@<.7ex>[r]^-{\varepsilon\_2} \ar@<-.7ex>[r]\_-{g\varepsilon\_1}& \*\*[r]M\otimes S\;,}\$\$ where the pair \$(\varepsilon\_2,g\varepsilon\_1)\$ is as shown: \$\$\xymatrix{  $M \ar@/^1pc/[rr] ^{\epsilon_2}\ar[r] |-{\varepsilon_1}$ \ar@/\_1pc/[rr]\_{g\epsilon\_1} &S\otimes M \ar[r]|-g &M\otimes S.}\$\$

 $\sim$ m <sup>2</sup> M <sup>j</sup> g(1 m) = m 1  $\sim$ , and o see the state that the state of the state pairs  $(\varepsilon_2, g\varepsilon_1)$  :

$$
0 \longrightarrow N \longrightarrow M \frac{\varepsilon_2}{\frac{\varepsilon_2}{g \varepsilon_1}} M \otimes S ,
$$

where the pair  $(\varepsilon_2, g\varepsilon_1)$  is as shown:

$$
M \xrightarrow{\epsilon_2} S \otimes M \xrightarrow{g_{\epsilon_1}} M \otimes S
$$

```
\overline{L}\mathbf{1} \quad \mathbf{1} \quad \mathbf{\mathbf{v} = \mathbf{v} . The set of \mathbf{v} = \mathbf{v} and \mathbf{v} = \mathbf{v} . The set of \mathbf{v}\overline{M}
```
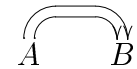

 $\Lambda$ [  $\xymatrix01{\ A \ar0\'/[r] \ar0\'/\xe^-1ex{r} & B }$  $\overline{U}$ 

 $A \widehat{\longrightarrow} B$ 

 $\overline{L}$ \xymatrix@C=3pc{  $S_1$  $\ar@{^2pc}/ [r]^{'d_1}\ar@{^1pc}/ [r]^{'d_0}\&$  $S_0\ar0(dr,ur)[]\$  {id}  $\ar0/^1pc/ [1]$  {s\_0}}  $\overline{1}$ 

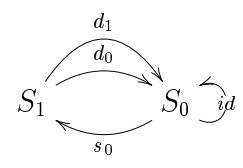

```
\overline{L}S_\diamond :\qquad \xymatrix{
**[1]\hbox{\hbox{hdots}}\hbox{\hbox{dots} S_n}\ar@/^4pc/ [r] ^{d_n}_\v{vdots}\ar(^\text{1pc/[r]^4d_0} &
**[r]S_{n-1}\ar@/^1pc/[l]^{s_{n-1}} \ar@/^4pc/ [l]^{s_0}_\vdots &
**[1]\hbox{\hbox{hdots}}\hbox{\hbox{dots }S_2}\ar@/^3pc/ [r] ^{d_2}\ar@/^2pc/ [r] ^{d_1}\ar@/^1pc/ [r]^{d_0}&
**[r]S_1
\ar(^2pc / [1]^{s}\ar@/^1pc/ [1]^{'s_1}\ar@/^2pc/ [r]^{d_1}\ar@/^1pc/ [r]^{d_0}&
**[r]S_0
\ar@/^1pc/ [1]^{'s_0}}
\overline{\mathcal{M}}
```
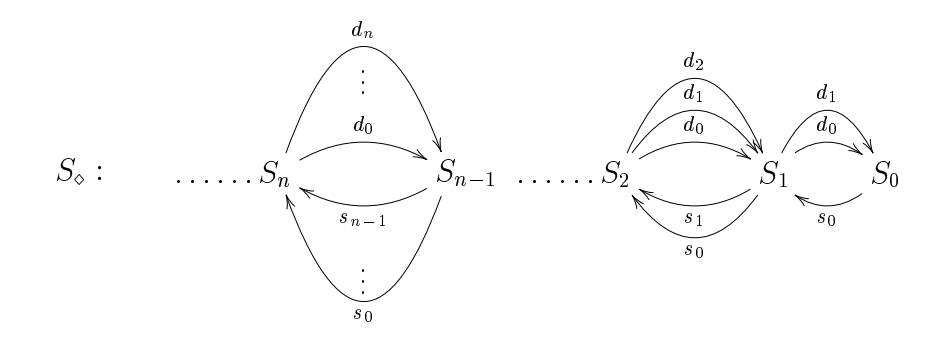

\$\$\xymatrix
olsep{4p
}\xymatrixrowsep{3.9p
} \xymatrix{ & {\math
al C}\_1\times\_{{\math
al C}\_0}X  $\ar[r]$ <sup>--{\epsilon\_x}</sup> \ar0/\_/[dl]\_{{\mathcal C}\_1\times\_{{\mathcal C}\_0}f}  $\ar@{.^}[dd1]^(.25){\hskip-6.5pt}\n$ -8truept d^\*\_1x} &X \ar $\langle$  1pc/[dl] {f} \ar[ddl]^(.25){x}\\ {\math
al C}\_1\times\_{{\math
al C}\_0} Y  $\ar[r]^(.73){\epsilon}$ &Y \ar[d]^{y}\\  ${\mathcal C}_1 \ar[r]_{d_1} & {\mathcal C}_0}$ 

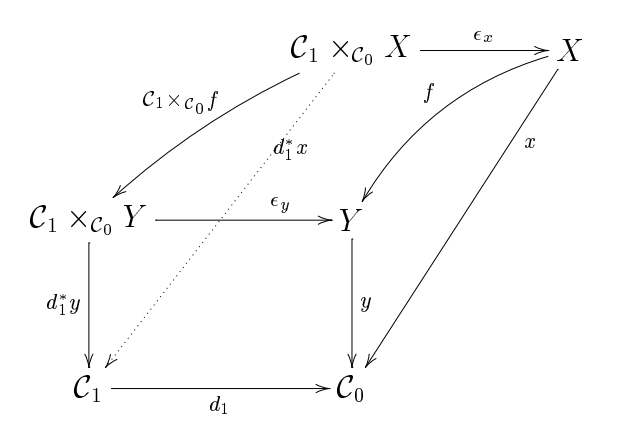

 $$%\xymatrix@!=2.9pc{$ X \ar@<-2pt> 'u[r] '[rr]^1 [rr] \ar@{.>}[r]^-{\eta\_x} \ar[d]\_x  $\ar@{}[dr] | {\texttt{1}}\$  $\label{lem:main} $$ \mathcal C}_1\times_{\{\mathcal C}_0}X \ar[r] ^{-\epsilon_x}\ar[d]_{d^*_1x}$$$  $\ar@{\}[dr] |{\text{II}} \& X\ar[d]^x\|$  ${\mathcal C}_0 \ar[r] \neq \ar{\tau} 'd[r] '[rr] 1 [rr] &{\mathcal C}_1 \ar[r]^{d_1}$ {\math
al C}\_0}\$\$

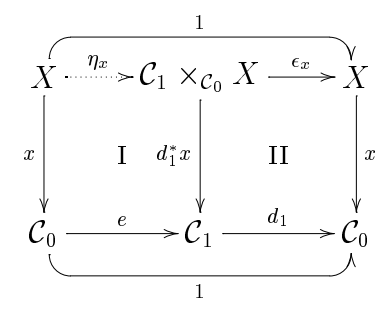

## 2.3 (ROTATION)

Diagrams can be displayed rotated at any direction. The commutative diagram,

```
$$
\xymatrix{
S_3\ruppertwo cell < 5^{d_3}{\omit} \ar@<1ex>[r] |{d_2}\ar@<1ex>[r] |{d_1}\rlowertwocell<-5>{d_0}{\{omit\}} S_2 \ruppertwocell<5>^{d_2}{\omit}
\ar[r]|{d_1}\rlowertwocell<-5>_{d_0}{\omit} &S_1
\ruppertwocell<5>^{d_1}{\omit} \rlowertwocell<-5>_{d_0}{\omit} &S_0\ar[l]|e}
$$
\mathbf x
```
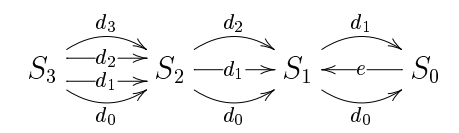

for example, can be rotated to the southwest or southeast directions, by simply adding the options @dl and @dr, respectively, just after the \xymatrix command. Thus,

### \$\$

```
\xymatrix@dl{.........} \qquad\qquad \xymatrix@dr{..........}
$$
**
```
will produ
e

 $\omega_3$  $\overline{\phantom{a}}$  $\leq d_2$ -- v  $\omega_2$  $-2$  $-1$  $\overline{u}$  $d_0 \sim 1$  $-1$  $\omega_{0}$ 

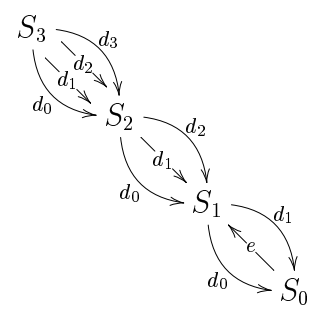

Here are two more examples from xyguide.ps, to study, where the diagrams are rotated as well as s
aled.

```
\overline{\overline{C}}\xymatrix@dr@C=1pc{
        a \ar[r]\ar@{->>}[d] & a' \ar@{.>>}[d] \\
        b \ar\mathbb{C}\{\rightarrow\}[r] & b' }
\overline{1}
```
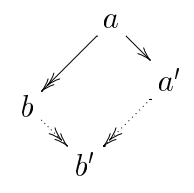

```
\overline{C}\left(
       \def\obje
tstyle{\s
riptstyle}
       \def\labelstyle{\s
riptstyle}
       \vcenter{\xymatrix @-1.2pc @ur {
        A \ar[r] {a} & B \ar[d] {b} \\
        A' \ar[u] ^{a'}\ & B'\ar[l] ^{b'} }}
      \right)
\overline{\mathcal{M}}
```
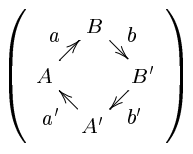